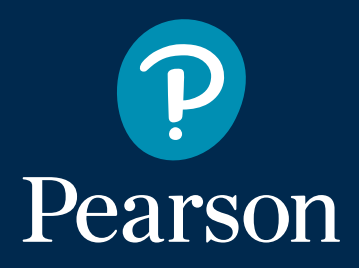

## **21 kurze Unterrichtstipps für das 21.Jahrhundert**

**Jan Szurmant**

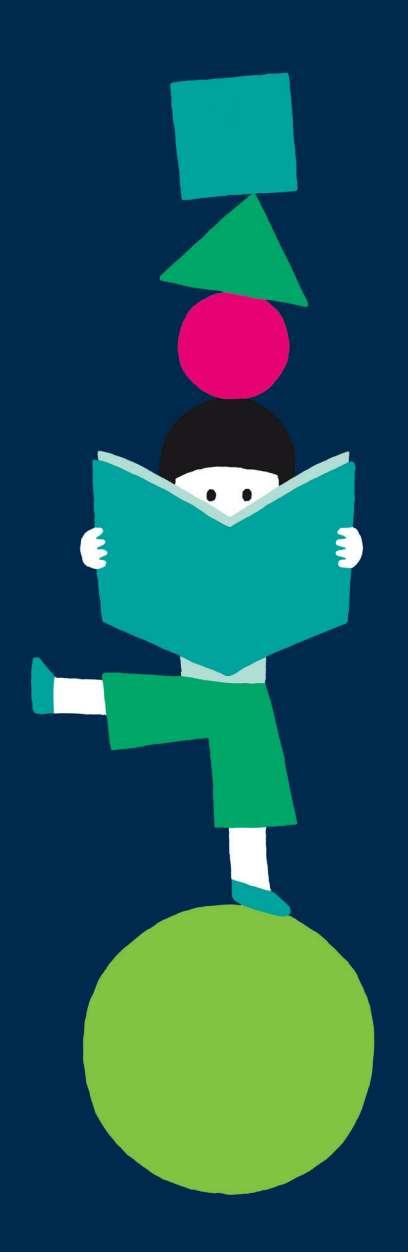

## **21 kurze Unterrichtstipps für das 21.Jahrhundert**

#### **Liebe Kolleginnen und Kollegen,**

die methodisch-didaktischen Inhalte dieser Broschüre stammen aus dem gleichnamigen Vortrag, den ich zum ersten Mal für Pearson im Rahmen der 2. Gesamtpolnischen Deutschlehrer-Konferenz in Warschau gehalten habe. Alle Tipps haben sich in der Praxis bewährt, gesammelt habe ich sie im Laufe meiner inzwischen 15-jährigen Unterrichtstätigkeit. Es ist mir eine ganz besondere Freude, Ihnen diese Unterrichtstipps nun auch in dieser Form vorstellen zu können.

#### **Worum geht es?**

QR-Codes und Twitter, Pinterest und Siri, umgekehrte Landeskunde und Googles Autovervollständigung, virale Phänomene und Memes: Sie verstehen nur Bahnhof und fragen sich, was das mit Ihrem Unterricht zu tun haben soll? Sehr viel. In der praxisorientierten Broschüre soll es darum gehen, wie wir diese Mittel nutzen können, um unseren Schülern effektive, begeisternde und kurzweilige Deutschstunden zu garantieren. Und zwar, ohne dass moderne Technik zum Selbstzweck wird. Für unseren Deutschunterricht hat ein solcher Ansatz gleich mehrere Vorteile: Schüler und Lehrer haben mehr Spaß, beide Seiten sind motivierter und die Lerner können sich neue Wörter und grammatikalische Konstruktionen besser und schneller einprägen. Geeignet sind die 21 Tipps für alle Altersklassen und Schularten, für Unterricht in Firmen, an staatlichen Schulen, an Universitäten oder in Sprachschulen.

#### **Was Sie finden**

Auf den linken Seiten in dieser Broschüre finden Sie immer kurze Hinweise zu den einzelnen Tipps. Gedacht sind sie auch als kleine Denkanstöße oder als Anregung für eigene Unterrichtsideen und Didaktisierungen. Auf den rechten Seiten finden Sie entweder Instruktionen, also Anleitungen für die Nutzung von Tools zur Unterrichtsvorbereitung, oder aber Kopiervorlagen, die Sie eins zu eins im Unterricht einsetzen können. Tun Sie mir einen Gefallen: Schreiben Sie mir von Ihren Erfahrungen, wenn Sie die Arbeitsblätter eingesetzt haben. Oder berichten Sie mir davon, wie Sie auf Grundlage eines Tipps eigene Materialien didaktisiert haben. Ich freue mich darauf.

Viel Freude und Erfolg beim Unterrichten!

*Ihr Jan Szurmant*

#### **1. Das Lehrwerk nicht wie eine Heilige Kuh behandeln**

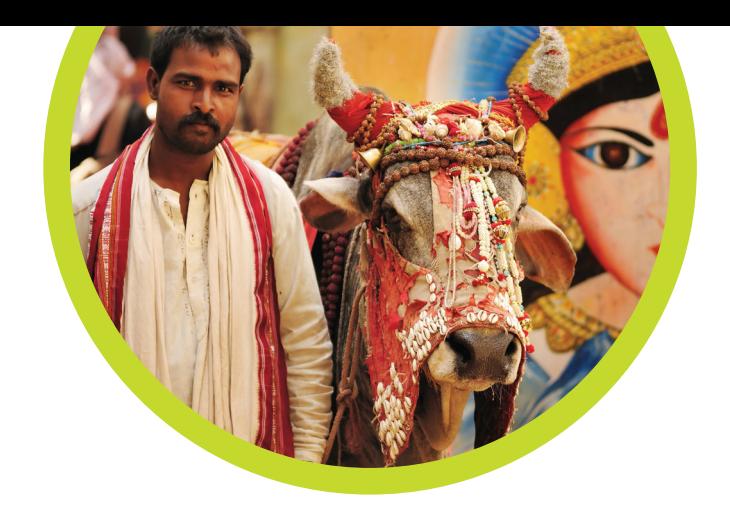

Dieser erste Tipp wird Sie vielleicht verwundern. Wir tun bei Pearson alles dafür, dass unsere Lehrwerke so praktisch, lehrreich und vielseitig sind wie möglich. Doch auch das beste Lehrwerk der Welt sollte ergänzt und personalisiert werden. Behandeln Sie es also nicht wie eine Heilige Kuh, sondern nutzen Sie es wie ein Trampolin. Greifen Sie auf eigene Ideen, Didaktisierungen und Materialien zurück, passen Sie das Lehrwerk an Ihre Schüler an. Dabei helfen auch die Tipps in dieser Broschüre oder die Arbeitsblätter in der Materialienbank von Pearson.

### **2. Musik für mehr als nur Grammatik und Lückentexte nutzen**

Wie kann man deutsche Musik im Unterricht einsetzen? Welche Didaktisierungen fallen Ihnen ein? In den meisten Fällen sind die ersten beiden Antworten auf diese Fragen gleich: Liedtext mit Lücken oder grammatikalische Strukturen. Daran ist nichts falsch, doch deutschsprachige Lieder bieten noch viel mehr Einsatzmöglichkeiten. Als ich 2015 zum ersten Mal das deutschsprachige Lied "Na-Mi-Ka" von Namika gehört habe, war ich gleich begeistert. Von ihrem Sound singt sie als "elegant, aber laut, die Antwort darauf, was das Land gerade braucht." Ihr Lied hingegen ist das, was der Deutschlehrer gerade braucht. Warum? Die Sängerin aus Frankfurt stellt ihren Namen mit seinen drei Silben vor. Und genau das können eben auch die Deutschlerner machen. Ein Lied wie gemacht also für den Einsatz im DaF-Unterricht, zum Beispiel beim Kennenlernen in der ersten Stunde. Für Anfänger auf A0- Niveau ist dies natürlich noch nicht geeignet, aber ab A1-Niveau sollte die Didaktisierung kein Problem darstellen.

> Sie finden das Lied auf der EP "Hellwach" (Sony Music, 2015) oder aber auf dem Youtube-Kanal der Sängerin. Das Arbeitsblatt mit der Didaktisierung zum Lied befindet sich auf der rechten Seite.

### **Namika – Na-Mi-Ka**

**1** Bildet drei Gruppen. Gruppe 1 schreibt Wörter aus dem Lied auf, die mit "Na" beginnen. Gruppe 2 schreibt Wörter aus dem Lied auf, die mit "Mi" beginnen. Und Gruppe 3 schreibt Wörter aus dem Lied auf, die mit "Ka" beginnen. Hört nun das Lied.

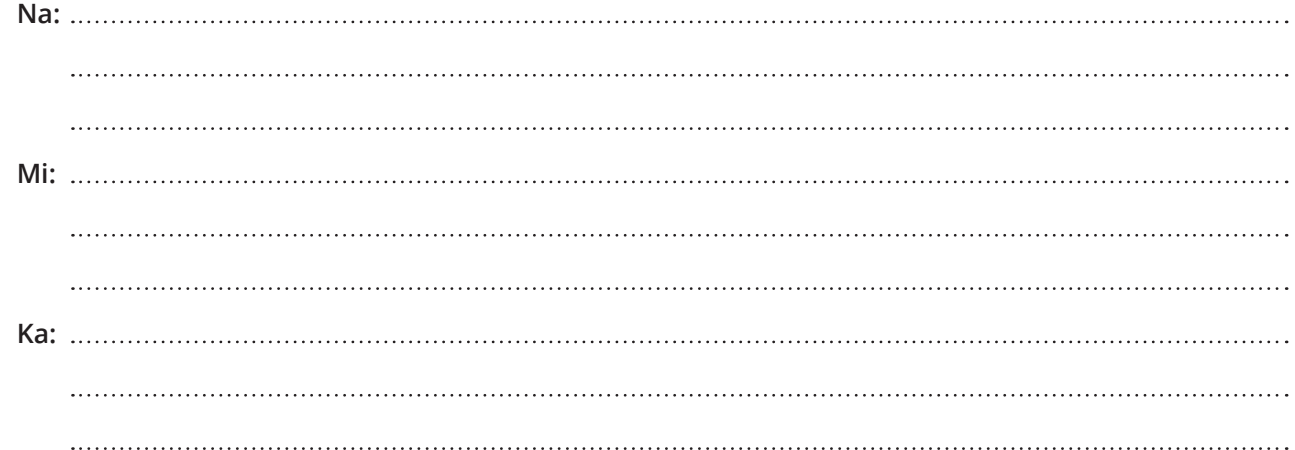

**2 Schreibt nun eigene kurze Sätze auf. In jedem Satz muss mindestens ein Wort vorkommen,**  das mit "Na" beginnt, ein Wort mit "Mi" am Anfang und ein Wort mit "Ka" am Anfang. **Benutzt ein Wörterbuch, falls nötig.**

**Beispiel: Na**dine **ka**uft **Mi**lch.

**3 Teilt nun eure Vornamen in Silben auf. Schreibt Wörter mit den einzelnen Silben und benutzt dabei ein Wörterbuch, falls nötig. Stellt dann anderen Schülern eure Wörter vor. Die andere Person muss raten, wie ihr heißt.**

**Tipp:** Ändert bei typisch polnischen Namen ein bisschen ab und lasst polnische Sonderzeichen oder Konsonantenpaare weg.

#### **Beispiele: Ju-sty-na** / **Mał-go-sia**

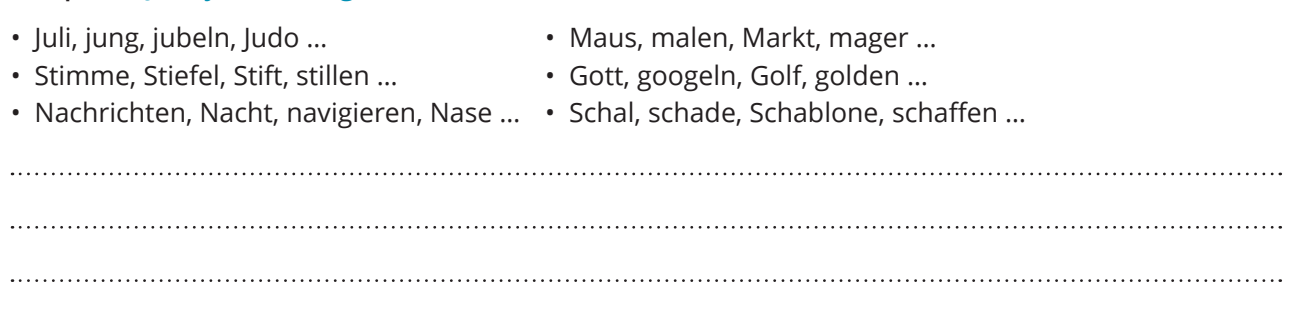

### **3. Deutsch aufs Smartphone unserer Schüler bekommen**

Früher gab es nur wenige Wege, Deutsch in die Köpfe und Herzen unserer Schüler zu bekommen. In der Regel lief es über Bücher ab. Heutzutage sind die Auswahlmöglichkeiten sehr viel größer. Das Bücherregal spielt für die meisten Jugendlichen eine geringere Rolle, auch Fernsehen ist längst abgemeldet. Viel wichtiger sind heute Smartphones, Tablets und ähnliche Geräte. Wenn wir also auch weiterhin Deutsch in die Köpfe und Herzen unserer Schüler bekommen möchten, könnte es sinnvoll sein, andere Wege zu beschreiten. Einer davon sind QR-Codes.

#### **Warum sollte ich QR-Codes einsetzen?**

Zunächst einmal sind QR-Codes ein Gimmick, das Schülern gefällt. Mal etwas anderes … Viel wichtiger ist aber, dass es viele Einsatzmöglichkeiten gibt. Und dass wir Aufgaben, Materialien, Infos oder Links auf die mobilen Geräte unserer Schüler bekommen können.

#### **Was sind QR-Codes?**

Im Prinzip ähneln sie den Barcodes auf Produkten, die wir im Supermarkt kaufen. Oder den Codes auf Zugtickets, die vom Schaffner gescannt werden. Hinter diesen Codes können sich die verschiedensten Informationen verbergen: Preise, Daten, Links … oder auch Materialien für Ihren Deutschunterricht. Was genau können wir unseren Schülern über QR-Codes mitgeben? Beinahe alles:

- Lösungen
- Links
- Lernwortschatz
- Grammatik
- Aufgabenstellungen
- Bilder
- Texte
- Termine
- Dokumente
- Abstimmungen
- $\mathcal{L}$

Auf der rechten Seite finden Sie eine Instruktion, wie man einen QR-Code erstellen kann.

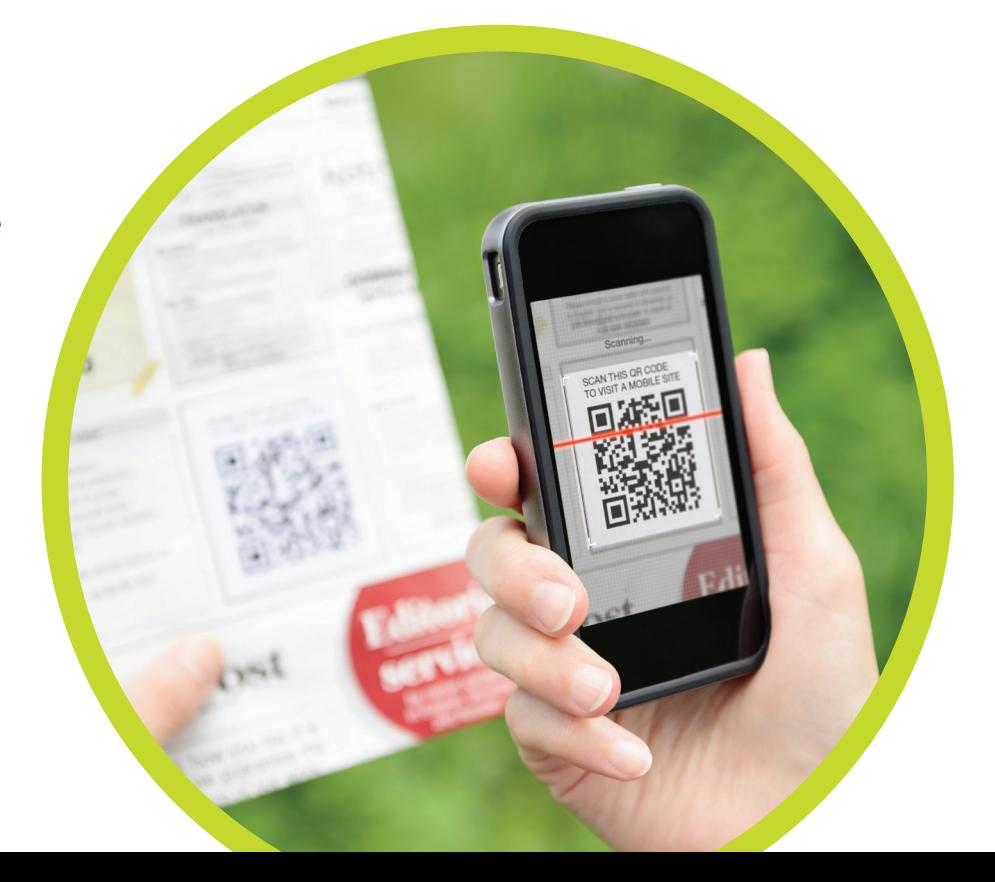

### **Instrukcja 1**

### **Schritte zum Erstellen eines QR-Codes**

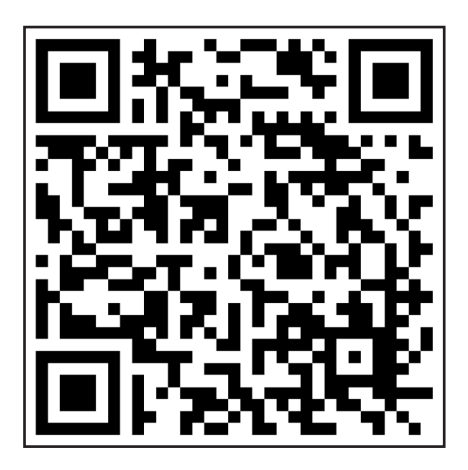

- **1.** Nutzen Sie einen QR-Generator (auch Creator genannt), von denen viele zur Verfügung stehen, z. B.: www.qrcode-generator.de
- **2.** Wählen Sie die Form aus. Je nach Anbieter gibt es verschiedene Möglichkeiten wie Links, Texte, Bilder oder PDF-Dokumente. Für unser Beispiel haben wir einen Link gewählt.
- **3.** Fügen Sie Ihren Link, Text oder sonstige Inhalte ein. Sie können diese Inhalte in das entsprechende Feld schreiben oder aber Inhalte per Kopieren und Einfügen (Strg+C / Strg+V) eingeben. Unser Beispiellink führt zur Materialienbank von Pearson und einer PDF-Sammlung von Arbeitsblättern über Wintersport, Karneval und den Valentinstag.
- **4.** Viele QR-Generatoren bieten die Option an, zwischen einem statischen und dynamischen QR-Code zu wählen. Bei einem dynamischen QR-Code können bestimmte Inhalte noch verändert werden, wenn der QR-Code bereits erstellt worden ist. Für unser Beispiel haben wir einen statischen gewählt.
- **5.** Erstellen Sie den QR-Code.
- **6.** Laden Sie den QR-Code herunter. Die meisten QR-Generatoren bieten verschiedene Formate wie JPG oder PNG an. Wenn Sie den Code auf einer Webseite einbetten möchten, geht dies in den meisten Fällen auch.
- **7.** Den heruntergeladenen QR-Code können Sie zum Beispiel auf ein Arbeitsblatt einfügen.
- **8.** Um die Inhalte entschlüsseln zu können, benötigen die Schüler nur einen QR Code-Scanner (auch Reader genannt). Falls Sie selbst einen haben, scannen Sie am besten den erstellten QR Code auf dieser Seite. Sie sehen, dass der oben genannte Link geöffnet wird und Sie die PDF-Dokumente herunterladen können.

### **4. Kurze Texte schreiben lassen**

Kennen Sie Twitter? Viele Politiker und Promis nutzen den Dienst, der als Mischung aus Mikroblog und öffentlicher SMS bezeichnet werden kann. Die veröffentlichten Kurznachrichten werden Tweets genannt, was vom englischen Wort für zwitschern kommt. So erklärt sich auch der Vogel im Logo. Inzwischen wird Twitter immer häufiger von Firmen für Marketingzwecke eingesetzt. Warum sollten wir es nicht auch für den Deutschunterricht nutzen?

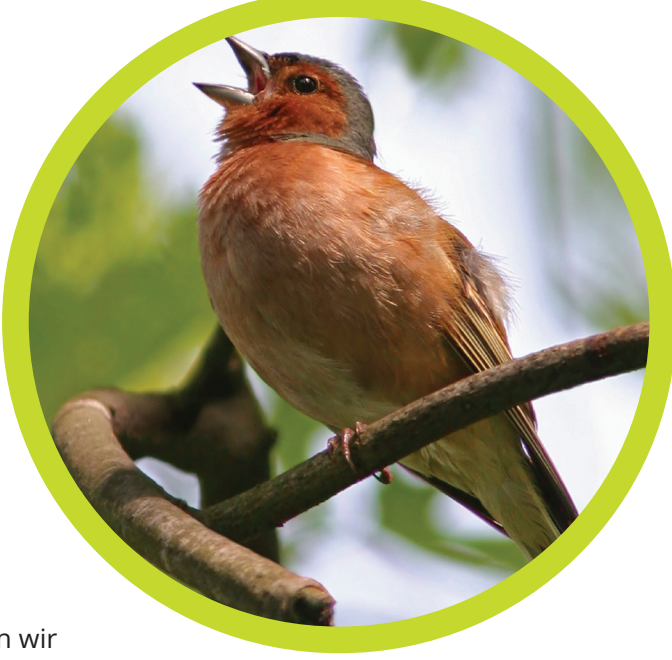

#### **Warum sollte ich Twitter einsetzen?**

Lange Texte schreiben zu lassen, ist weder sinnvoll noch motivierend. Seit Jahren schon geht der Trend hin zu Mikrolernen und zum Unterrichten mit kurzen Formen. Eingeübt werden können so viel besser Strukturen, Variationen von Sätzen aus dem Lehrwerk und eigenständige Aussagen. Twitter eignet sich auch wegen seiner Besonderheiten, die bei Schülern für einen Wow-Effekt sorgen.

#### **Was sind die Besonderheiten von Twitter?**

Es gibt eigentlich nur vier Besonderheiten von Twitter, die für den Unterricht von Bedeutung sind:

- **1.** Die Länge ist auf 140 Zeichen beschränkt.
- **2.** Besonders interessante Wörter oder möglich Suchbegriffe und Mottos werden mit einem sogenannten Hashtag markiert: #. Dieser Hashtag steht direkt vor dem Begriff. Wenn ich zum Beispiel über Polen twittere, käme etwa ein folgender Satz in Frage: Ich bin gerade in #Polen.
- **3.** Wenn man antwortet oder sich an andere Twitter-Nutzer richtet, verwendet man ein @. Um bei unserem obigen Beispiel zu bleiben: Hallo @Karo, ich bin gerade in #Polen.
- **4.** Typisch sind auch weltweite Trends oder bestimmte grammatikalische Strukturen, die u. a. auf die Zeichenbeschränkung zurückzuführen sind. Ein Beispiel wäre die häufige Verwendung von entweder/ oder, weder/noch, je/desto und ähnlichen mehrteiligen Konnektoren.

Auf der rechten Seite finden Sie eine mögliche Aufgabe für den Einsatz von Twitter im Unterricht. Alle Aufgaben zu Twitter können selbstverständlich online mit einem richtigen Konto oder offline auf Papier erledigt werden.

### **Twittern: Mit 140 Zeichen zum …**

Twittert, was ihr an einem der letzten Tage gemacht habt.

Schreibt dabei vom Zeitpunkt gestern aus gesehen, also im Präsens. "Ich bin gerade dabei, Computer zu spielen.", "Mache gerade Hausaufgaben" oder "Ich bin gerade am Schwimmen."

Benutzt auch Hashtags #

Beispiel: vor einem Wort, das sich als Suchbegriff eignet, wie bei "Ich bin gerade am #Deutschlernen." ...

… sowie ein @, wenn ihr euch an Freunde wendet

**Beispiel:** "@Maria, ich bin gerade dabei zu #kochen. Lust vorbeizukommen?"

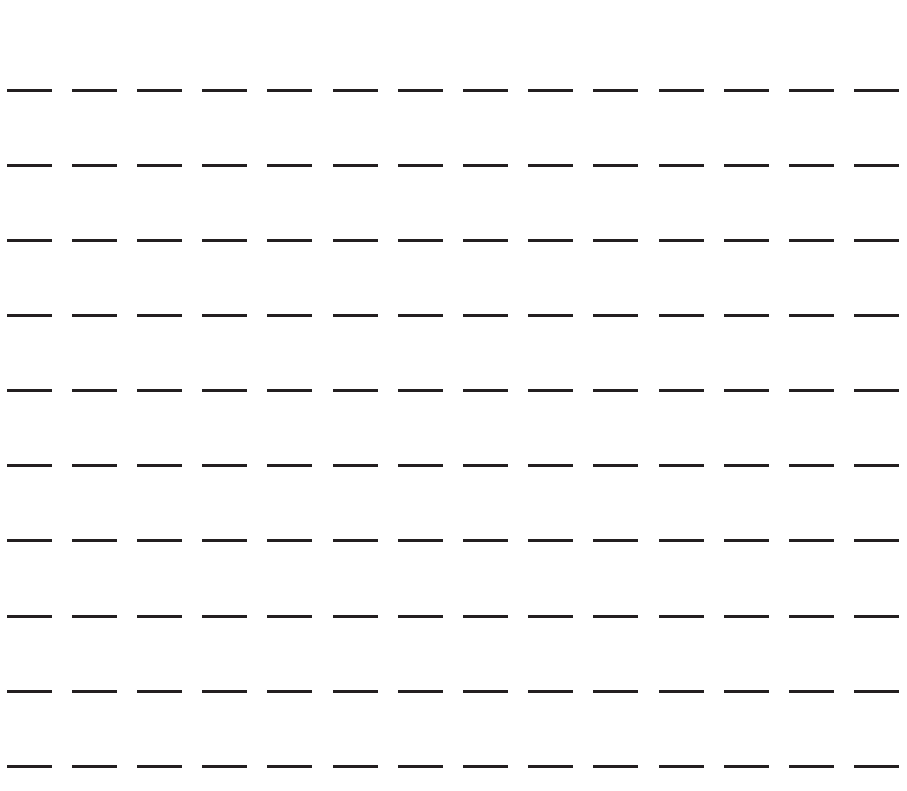

# **5. Fehler sind …**

… egal, normal, gut, notwendig, ein Beweis für Mut und vieles mehr. Viel zu häufig konzentrieren wir uns auf das, was schlecht ist, auf Fehler zum Anstreichen und Korrigieren. Unsere Schüler sehen dann die rot angestrichenen Stellen und winken ab. Dabei liegt es auch in unseren Händen, dass die Schüler weniger Fehler machen. Schauen Sie unter Tipp 7 nach. Konzentrieren Sie sich auf Mikrolernelemente und Standardsätze zum Variieren oder Satzanfänge zum Beenden. Ich bin auch der Ansicht, dass man gar nicht oft genug loben kann. Ach ja, noch eine Sache: Sehr oft unterrichte ich in Firmen, die Kontakt zu deutschen Kollegen und Kunden haben. Dabei bekomme ich nicht selten originale Mails von deutschen Muttersprachlern zu lesen, die … voller Fehler sind. Stört übrigens niemanden, außer vielleicht uns Deutschlehrer.

# **6. Einen Sponsoren finden**

Nun ja, Geld bekommen wir leider keins. Vielmehr geht es um den Einsatz von Werbung und Reklame im Unterricht. Was bringt das? Ganz einfach, Werbespots haben oft eine klare und einfache Struktur, auch in sprachlicher Hinsicht. Kennen Sie die klassische Mastercard-Werbung? Sie weist immer das gleiche Muster auf: **Produkt A: 10 Euro, Produkt B: 50 Euro, Produkt C: 100 Euro, Sache XY: unbezahlbar**. Lassen Sie Ihre Schüler Variationen dazu schreiben. Das habe ich oft gemacht. Nicht selten

haben selbst meine Anfänger bessere Werbespots geschrieben als hochbezahlte Werbeagenturen in Deutschland. Warum sollten wir noch Reklame im Unterricht einsetzen? Die Spots sind kurz und erzählen sehr häufig eine kleine Geschichte, manchmal lustig, manchmal auch nachdenklich und melancholisch wie bei der Weihnachtswerbung von Edeka, zu der Sie auf der rechten Seite eine kurze Didaktisierung finden. Das Arbeitsblatt gehört übrigens zu einer Sammlung zur Vorweihnachtszeit und den Feiertagen, die Sie auf der Webseite **www.pearson.pl/niemiecki** in der Sektion Bank materiałów unter folgendem Link finden können: **www.pearson.pl/pub/lekcje-swiateczne-2015-end.pdf**

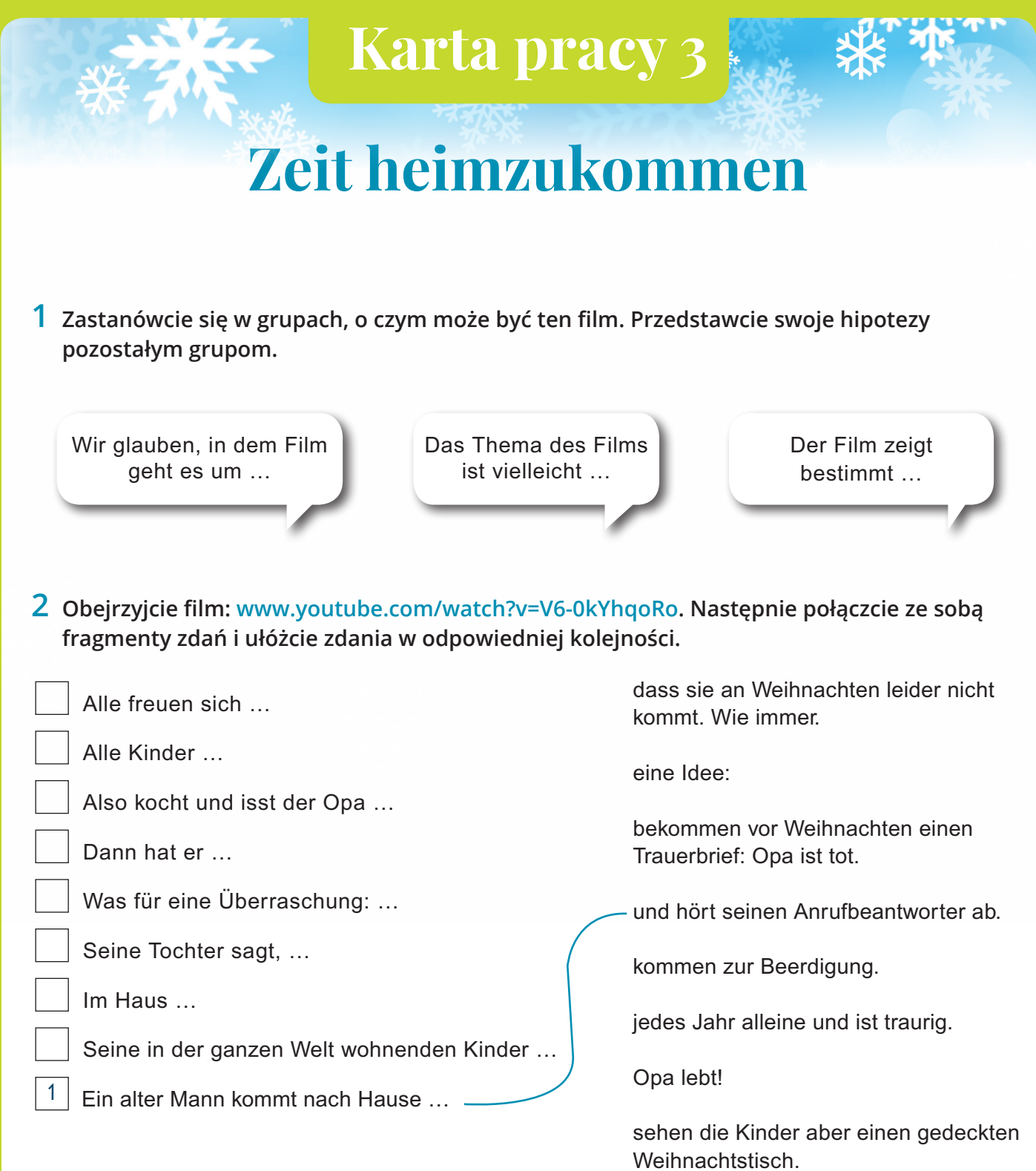

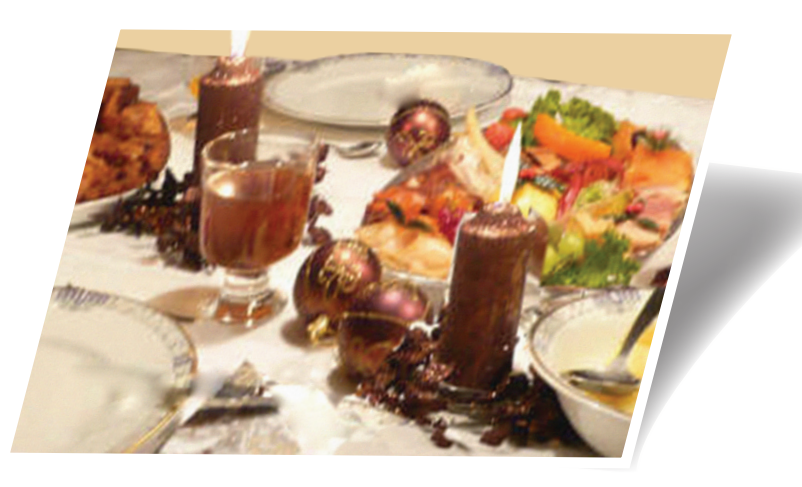

über den schönen Weihnachtsabend.

### **7. Einen Co-Lehrer in den Unterricht holen**

Sie nutzen verschiedene Dienste von Google wahrscheinlich mehrmals die Woche oder sogar täglich. Haben Sie sich schon mal Gedanken gemacht, wie die Suchmaschine beim Deutschlernen eingesetzt werden könnte? Ein Hinweis vielleicht ganz am Anfang: Nutzen Sie die Einstellung SafeSearch und die deutsche Version von Google.

#### **Bildwörterbuch**

Die Nutzung dieser Funktion liegt nahe, und zwar während des Unterrichts, bei Projekten oder für die Schüler bei Hausaufgaben.

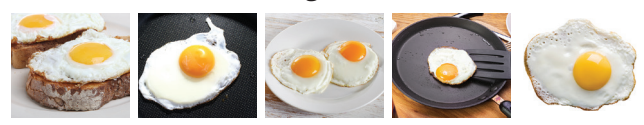

#### **Korrektur**

Auch diese Funktion ist leicht nachvollziehbar und eignet sich vor allem bei häufigen Fehlern.

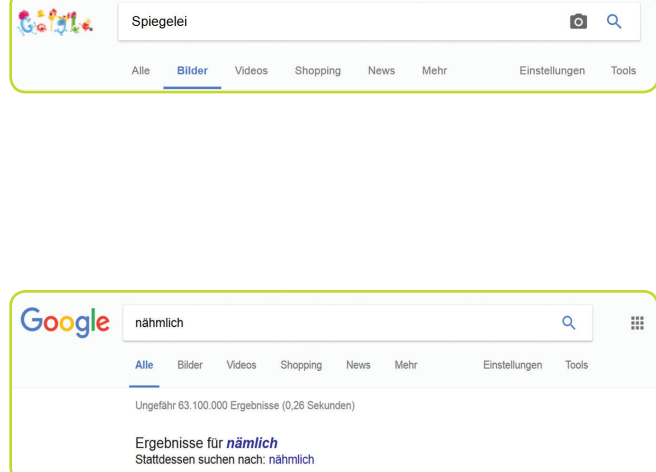

#### **Corpora**

Unbekannter, aber sehr nützlich ist diese Funktion. Bei der Eingabe ist darauf zu achten, dass man an den Anfang und ans Ende eines erweiterten Suchbegriffs Anführungszeichen setzt. Auf diese Weise kann man überprüfen, ob halbe Sätze oder erweiterte Satzteile so im Deutschen verwendet werden. Natürlich funktioniert dies nicht bei allzu personalisierten Suchen (z. B. mit polnischen Namen). Wenn Schüler auf die Funktion hingewiesen werden, können sie sich selbst korrigieren, sowohl im Unterricht als auch bei den Hausaufgaben.

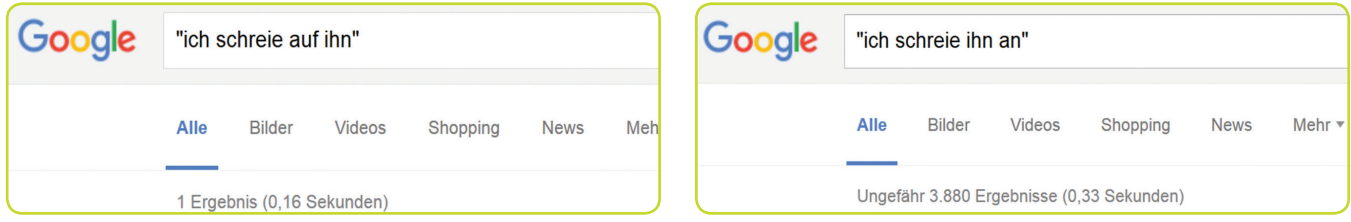

#### **Autovervollständigung**

Auf der Grundlage typischer Suchbegriffe von Nutzern vervollständigt Google eine Suche. Die Suchmaschine schlägt also die Endung vor und greift dabei auf das zurück, wonach Deutsche suchen. Diese Funktion bietet für den Unterricht die Möglichkeit zur Festigung von Ja-/Nein- oder W-Fragen, funktioniert aber auch bei normalen Aussagesätzen. Zuerst sollen die Schüler raten, wonach Deutsche suchen, anschließend kann es über Google überprüft werden. Auf der rechten Seite finden Sie ein Arbeitsblatt dazu.

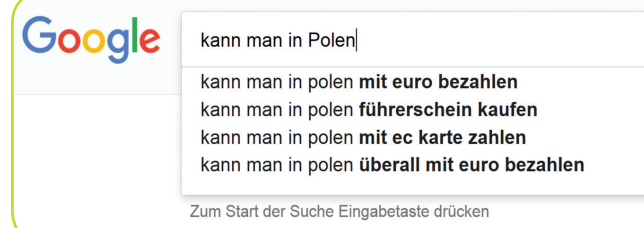

### **Hilfe im Netz – was, wonach und wie Deutsche im Internet suchen**

**Setzt euch in Gruppen zusammen und findet mögliche Fragesätze zu Suchen auf www.google.de. Überlegt euch, was, wonach und wie Deutsche im Internet suchen. Schreibt zu jedem Fragewort oder Anfang eines Fragesatzes drei mögliche Endungen für Suchanfragen. Anschließend werden wir auf www.google.de überprüfen, ob ihr richtig getippt habt.**

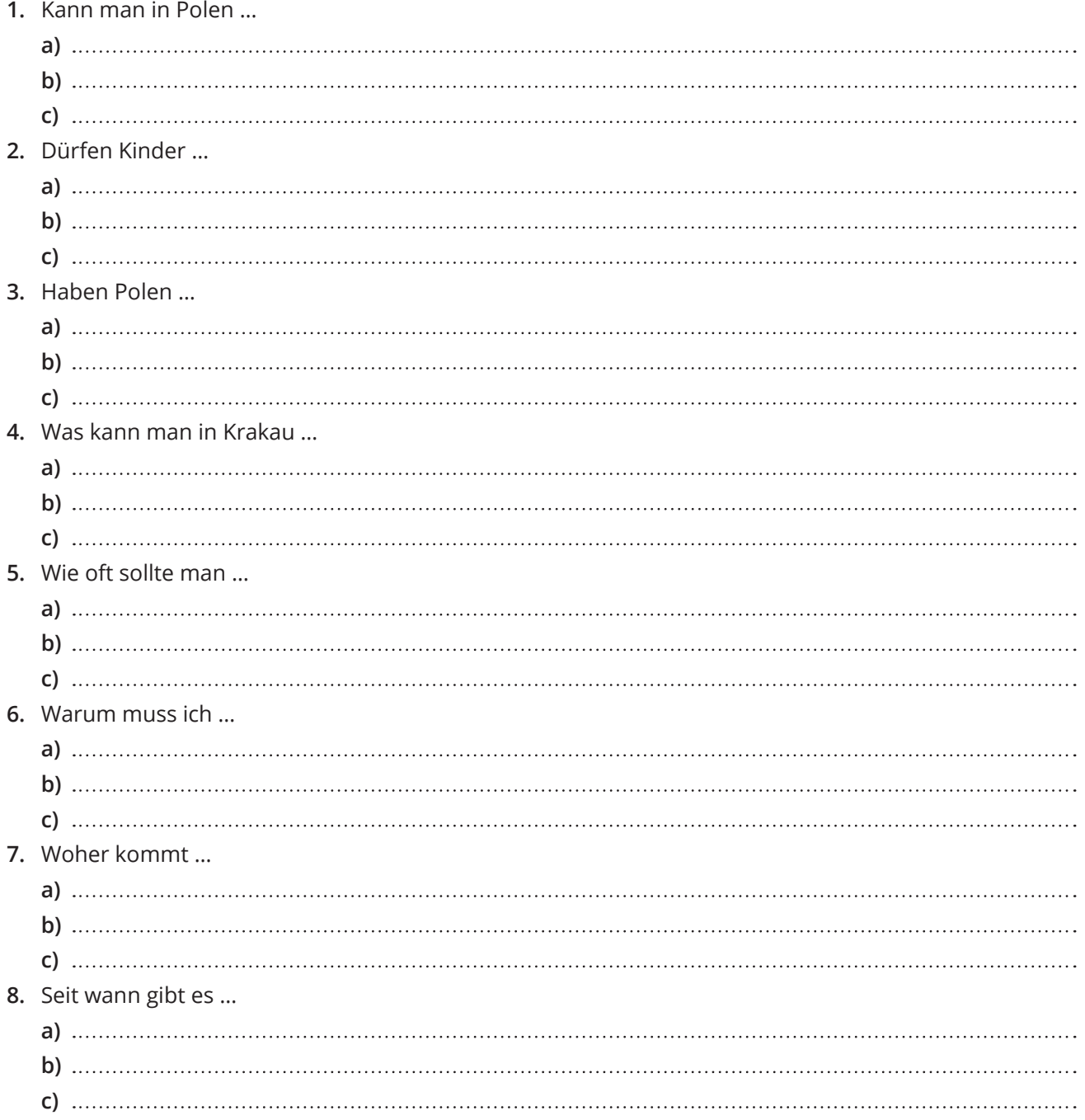

### **8. Mit Siri und ähnlichen Diensten kommunizieren**

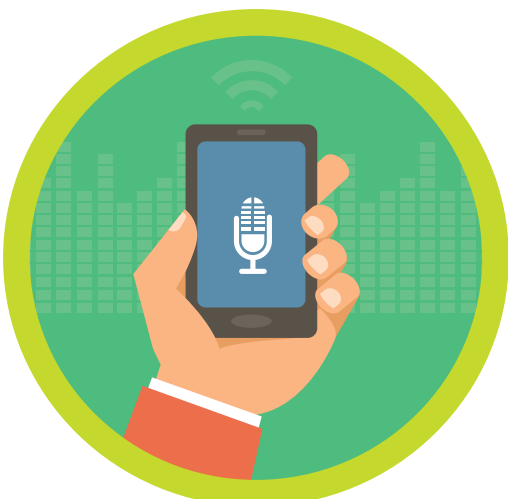

Vor sehr langer Zeit beschränkte sich Fremdsprachenunterricht noch auf das Übersetzen, später konnten Schüler nur mit dem Lehrer in der anderen Sprache kommunizieren, bei lernerzentrierten Ansätzen dann auch untereinander. Hinzu gekommen sind längst

Aufnahmen zum Hörverstehen oder Videos. Immer mehr Wert gelegt wird also auf das Hören authentischer oder muttersprachlicher Aussagen und Kommunikationssituationen. In fast allen Fällen kann dies aber auch nur passiv geschehen, für die Schüler gibt es keine Möglichkeit zur Interaktion. Einen Ausweg bietet Siri, die Software zur Erkennung und Verarbeitung von Sprache, oder ähnliche Sprachassistenten wie AIVC (Alice), Cortana, Google Now Voice oder in Zukunft Viv. Man kann allen diesen Diensten Fragen stellen oder Befehle erteilen und von ihnen Antworten oder Reaktionen erhalten. Die Sprache kann natürlich auf Deutsch umgestellt werden. Und genau das ist ein Riesenspaß für den Unterricht. Die Schüler bereiten in Gruppen Fragen vor, die sie dem Sprachassistenten stellen möchten, und bekommen anschließend die Antworten. Noch nicht klar? Schauen Sie auf Youtube ein Video mit dem Suchbegriff "siri fragen".

# **9. Sich bewegen**

In dieser Broschüre befinden sich viele Unterrichtsvorschläge für den Einsatz moderner Technologie. Nicht vergessen sollte man aber die Grundlagen, zu denen auch Bewegungsspiele zählen. Die bieten vor allem zwei Vorteile: Es gibt ständig wechselnde Sprechpartner und Bewegung tut sowieso gut. Das folgende Spiel bietet einen weiteren Vorteil: Die Schüler müssen etwas erraten, was den

meisten Spaß macht. Was gibt es zu erraten? Probleme. Diese Probleme stehen auf Zetteln, die auf den Rücken der Schüler geklebt werden. Die Schüler zeigen nun ihren Mitschülern ihre Probleme und bekommen Ratschläge, beispielsweise in der folgenden Form:

MAMMMU **In Thenan** 74 W

**12**

**Du solltest … An deiner Stelle würde ich … Wenn ich du wäre, würde ich … Warum machst du nicht … ? Eine gute Lösung wäre es, … zu …**

> Auf der rechten Seite finden Sie typische Probleme zum Kopieren und Ausschneiden. Eine weitere Möglichkeit wäre es, die Schüler Probleme sammeln und aufschreiben zu lassen.

### **Probleme zum Ausschneiden**

✂

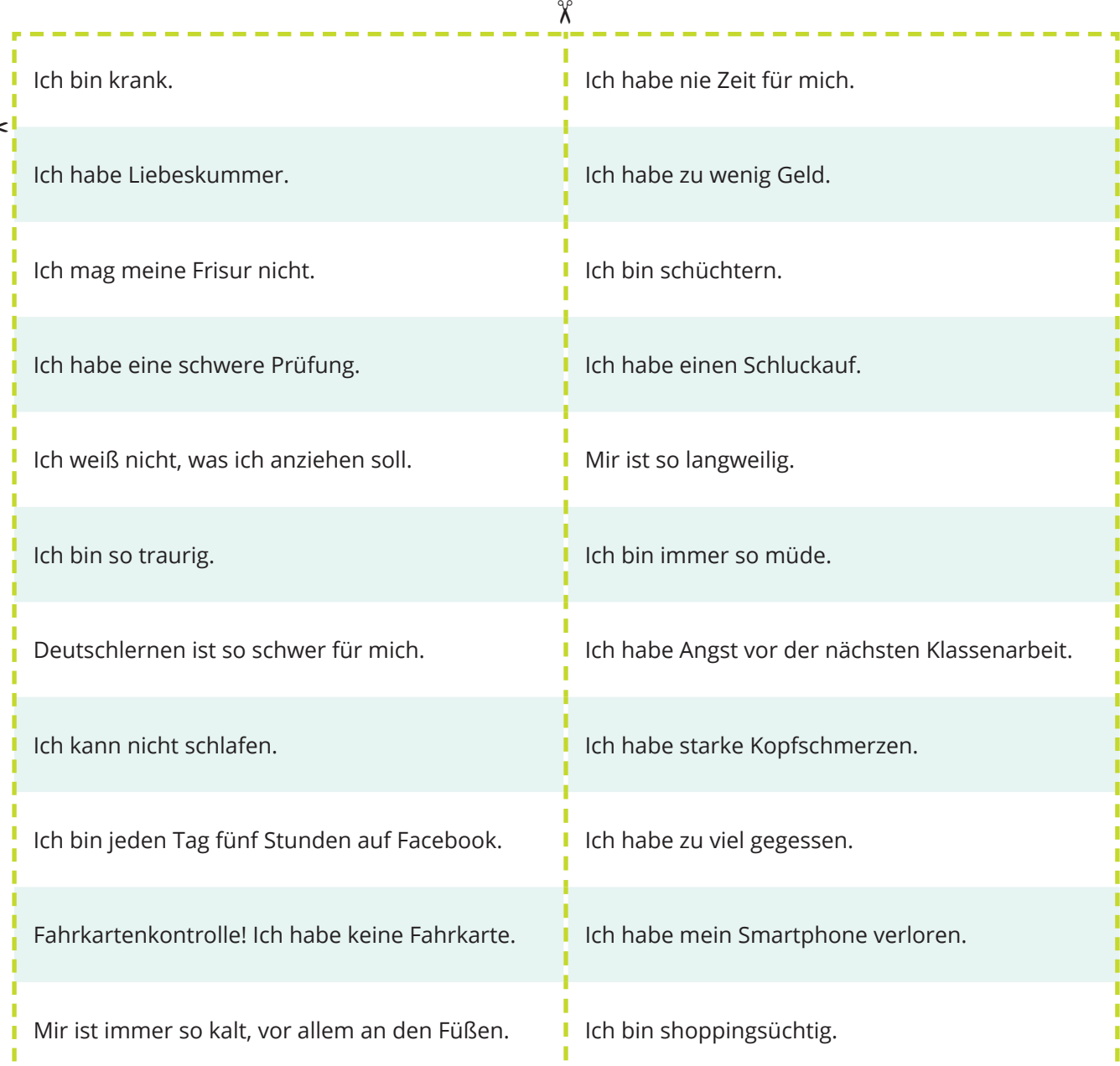

### **10. Abwechslung in den Unterricht bringen**

Die Konzentrationsspanne unserer Schüler wird nicht länger. Wir können darüber klagen oder unseren Unterricht daran anpassen. Wenn wir Abwechslung in den Unterricht bringen, dient das also nicht nur dem Ziel, Langeweile und Monotonie zu vermeiden, sondern ist viel eher eine Notwendigkeit, damit unsere Schüler effektiver lernen. Wobei können wir abwechseln?

- Abwechslung zwischen den 4 Fertigkeiten Lesen, Hören, Schreiben und Sprechen
- Abwechslung zwischen dem Buch und anderen Medien
- Abwechslung zwischen Deutsch für die Prüfung und Deutsch fürs Leben
- Abwechslung zwischen Einzel-, Paar- und Gruppenarbeit
- Abwechslung zwischen Aufgabentypen
- Abwechslung zwischen Stimmungen

#### **11. Humor in den Unterricht bringen**

Beim vorhergehenden Tipp ging es auch um

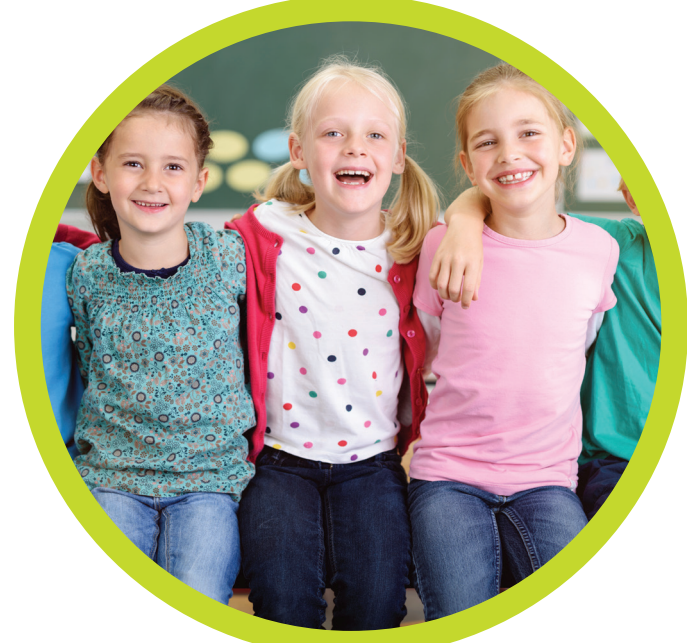

Abwechslungen zwischen den Stimmungen. Nicht nur ernst sollte es zugehen, mit der Zielsetzung, etwas zu lernen. Trauen Sie sich, Ihren Unterricht auch mal traurig oder nachdenklich sein zu lassen. Noch wichtiger und effektiver: Bringen Sie Humor in den Unterricht, und zwar in allen seinen Facetten von Albernheit über lustige Sprüche bis hin zu Sarkasmus oder Ironie. Und scheuen Sie sich nicht vor Boulevardthemen, lassen Sie Goethe im Regal und greifen Sie auf die Bild-Zeitung oder ähnliche Medien zurück. Warum? Die Texte sind einfach, albern, unwahr, lächerlich und noch viel mehr: Vom Wortschatz und den Strukturen her sind sie beschränkt, beim Lesen also leicht zu verstehen. Sie werden sich auch wundern, ab welchem Niveau Ihre Schüler bereits eigene Boulevardtexte auf Deutsch schreiben können. Dazu gibt es auf der rechten Seite ein Arbeitsblatt.

### **Wir schreiben Boulevardtexte**

**1 Überlegt euch ein Thema für einen Boulevard-Artikel aus den Kategorien Sport, Promis, Politik, Gesellschaft oder Technik. Schreibt in Gruppen zuerst eine Schlagzeile. Ihr könnt euch dabei von einem der folgenden Muster inspirieren lassen oder eine ganz eigene Schlagzeile schreiben.**

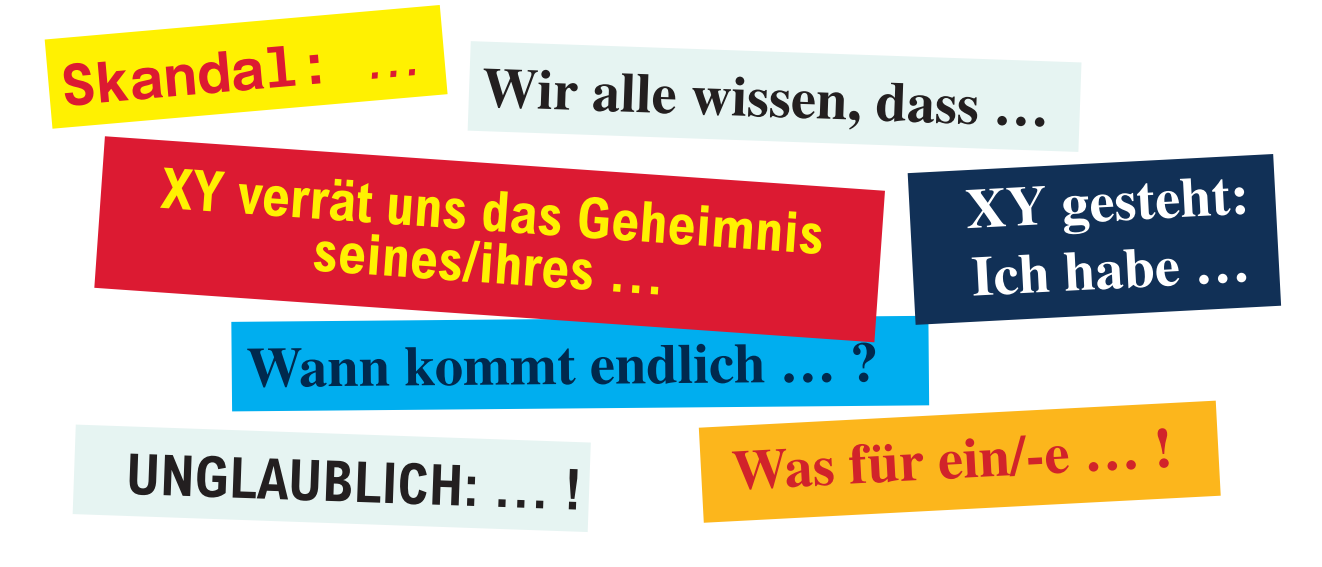

**2 Schreibt nun den Artikel. Schreibt kurze Sätze. Benutzt die sprachlichen Mittel unten und die der ersten Aufgabe. Stellt Fragen. Benutzt Ausrufezeichen! Und Doppelpunkte: Schreibt über einen Skandal. Über etwas, das nicht normal ist. Über extreme Sachen: viel Geld, viel Zeit oder viele Diskussionen. Über interessante Sachen: Aliens, neue Techniken …**

Das ist … Unglaublich! So viel … ! Wer hätte das gedacht? Wir wissen alle: … Amok / Angst / Terror / Skandal Wir sind so froh / traurig / ängstlich / depressiv / unglücklich. Alle haben … Niemand weiß, warum … Wir haben es satt! Genug ist genug! Amerikanische Wissenschaftler haben herausgefunden, dass … Aliens gelandet. Sie sehen … aus.

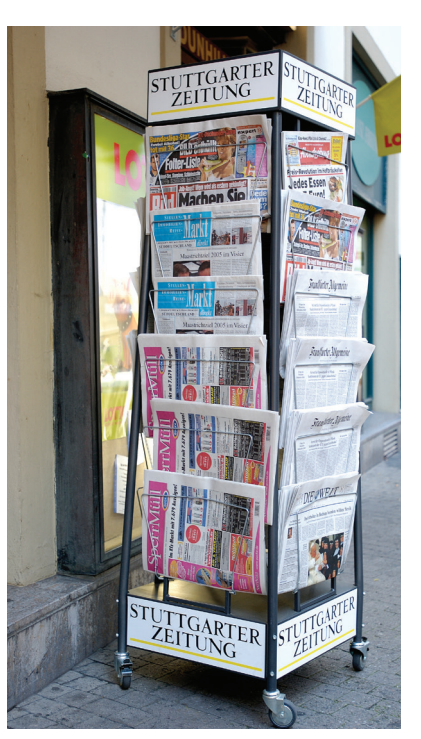

### **12. Memes im Unterricht einsetzen**

Memes sind im Internet sehr erfolgreich. Alle Ihre Schüler kennen sie, einige von ihnen werden sogar schon selbst welche erstellt haben. Memes findet man auf Facebook oder Instagram, inzwischen aber auch in Zeitungen. Man kann mit vorhandenen Memes das Leseverstehen schulen oder überprüfen, man kann aber auch selbst Memes erstellen oder die Schüler welche erstellen lassen.

#### **Was sind Memes?**

Es handelt sich um virale Phänomene, die sich über das Internet und die sozialen Medien verbreiten. Auf einem Foto stehen Wörter oder Sätze, die meist witzig sind. Sehr oft werden die gleichen Fotos verwendet, die zum Beispiel Emotionen wie Ärger, Schadenfreude oder Langeweile zeigen. Sie kennen sicher alle die mürrisch schauende Katze "Grumpy Cat". Geändert wird dann nur der Text. Aber auch die Texte haben Gemeinsamkeiten.

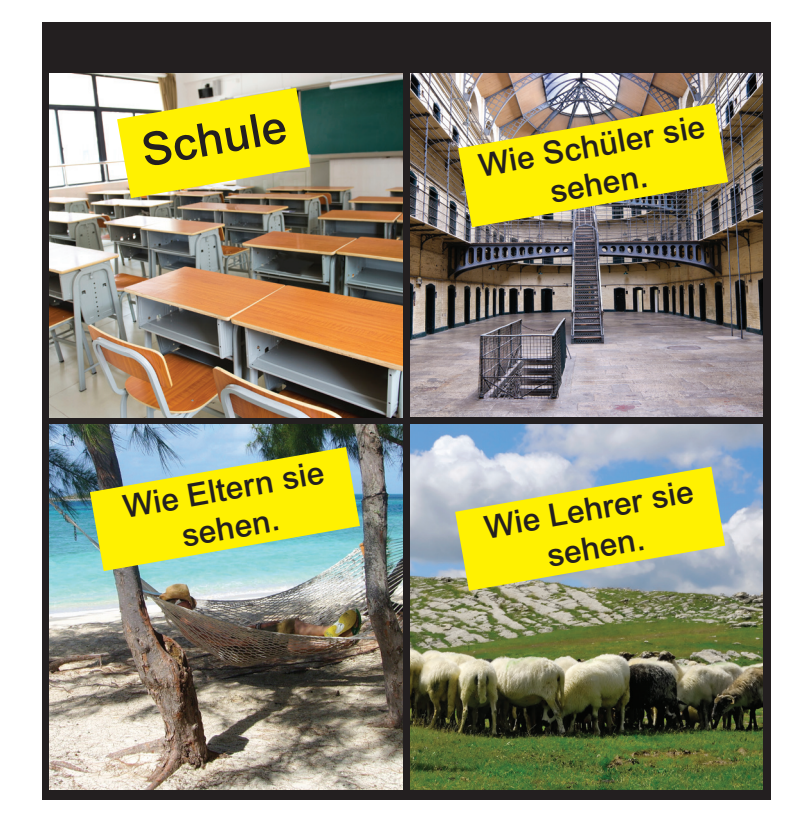

#### **Warum sollten wir Memes im Deutschunterricht verwenden?**

Viele der textlichen Gemeinsamkeiten betreffen grammatikalische Strukturen, die Ihren Schülern schon von den polnischen oder englischen Memes bekannt sind. Memes enthalten also fast immer "versteckte" Grammatikaufgaben. Schauen Sie sich das Meme auf dieser Seite an. Was sieht man? Nebensätze. Typisch sind auch Memes, die "Je mehr ..., desto ..." oder "Wie ..., so ... " als textliche Grundlage verwenden. Für die Aufgaben an die Schüler kommen Grammatikfelder aus dem Unterricht, der Lernwortschatz oder verschiedene Thematiken infrage. Sinnvoll ist es auch, wenn die Schüler eigene Fotos verwenden.

Auf der rechten Seite finden Sie eine Instruktion, wie man ein Meme erstellen kann. Entweder Sie nutzen Memes, um etwa neue grammatikalische Strukturen vorzustellen, oder Sie geben Ihren Schülern die Aufgabe (während des Unterrichts oder zu Hause), ein Meme zu erstellen. Natürlich kann man ein Meme auch ganz altmodisch basteln, also Buchstaben auf ein Bild kleben.

### **Instrukcja 2**

### **Schritte zum Erstellen eines Memes**

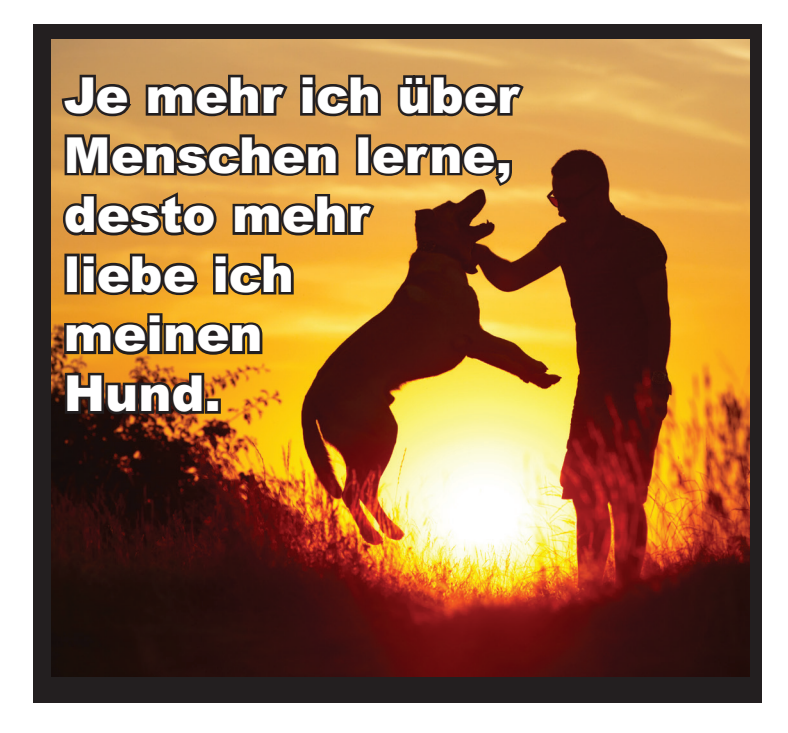

- **1.** Nutzen Sie einen Meme Creator (auch Generator genannt), von denen viele zur Verfügung stehen, z. B.: **www.memegenerator.net**
- **2.** Überlegen Sie sich eine witzige Aussage, meist in zwei Sätzen, die Pointe steckt in der Regel im zweiten Satz. Es gibt aber auch Memes mit einem Satz, mit mehr als zwei Sätzen oder mit nur einem Wort.
- **3.** Suchen ein schon vorhandenes Meme aus, das zur Idee passt, und beschriften Sie es neu.

*oder*

- **3.** Laden Sie ein eigenes Foto hoch und beschriften Sie es.
- **4.** Teilen Sie Ihr Meme. Das geht über Facebook, Pinterest oder Twitter, alternativ auf einer Webseite. Sie können es auch herunterladen und ausdrucken. Wenn Ihre Schüler es teilen, kann es passieren, dass es weitergeteilt oder sogar von Deutschen kommentiert wird. Wäre das nicht eine Erfolgsgeschichte für Ihre Schüler?

## **13. Das Ungewöhnliche des Deutschen betonen**

Deutsch ist manchmal unlogisch, oft sehr kompliziert und nicht immer kommunikativ. Denken Sie an unsere langen Wörter, an das Problem, den richtigen Artikel zu lernen oder an die Grammatik. Alles schlecht also? Ganz und gar nicht.

#### **Besonderheiten nutzen**

Nutzen Sie stattdessen die Besonderheiten des Deutschen und bringen Sie sie in den Vordergrund. Machen Sie Umlaute zu Stars und Komposita zu Superstars. Letzteres machen auch Deutsche. Wir machen uns lustig über lange Wörter wie Fußbodenschleifmaschinenverleih. Schütteln den Kopf über Wortungetüme wie das Rindfleischetikettierungsüberwachungsaufgabenübertragungsgesetz. Oder wir machen Wettbewerbe zum lustigsten oder kreativsten Kompositum.

#### **Rhabarberbarbara**

Eine beliebte Geschichte mit vielen langen Wörtern ist Rhabarberbarbara. Auf der rechten Seite befindet sich eine Didaktisierung des Videos mit Vorentlastung und eigenen Aufgaben. Übrigens eignet sich das Video auch hervorragend in phonetischer Hinsicht. Schüler hören, wie das deutsche "r" entweder vollkommen verschluckt wird oder nur leicht angedeutet.

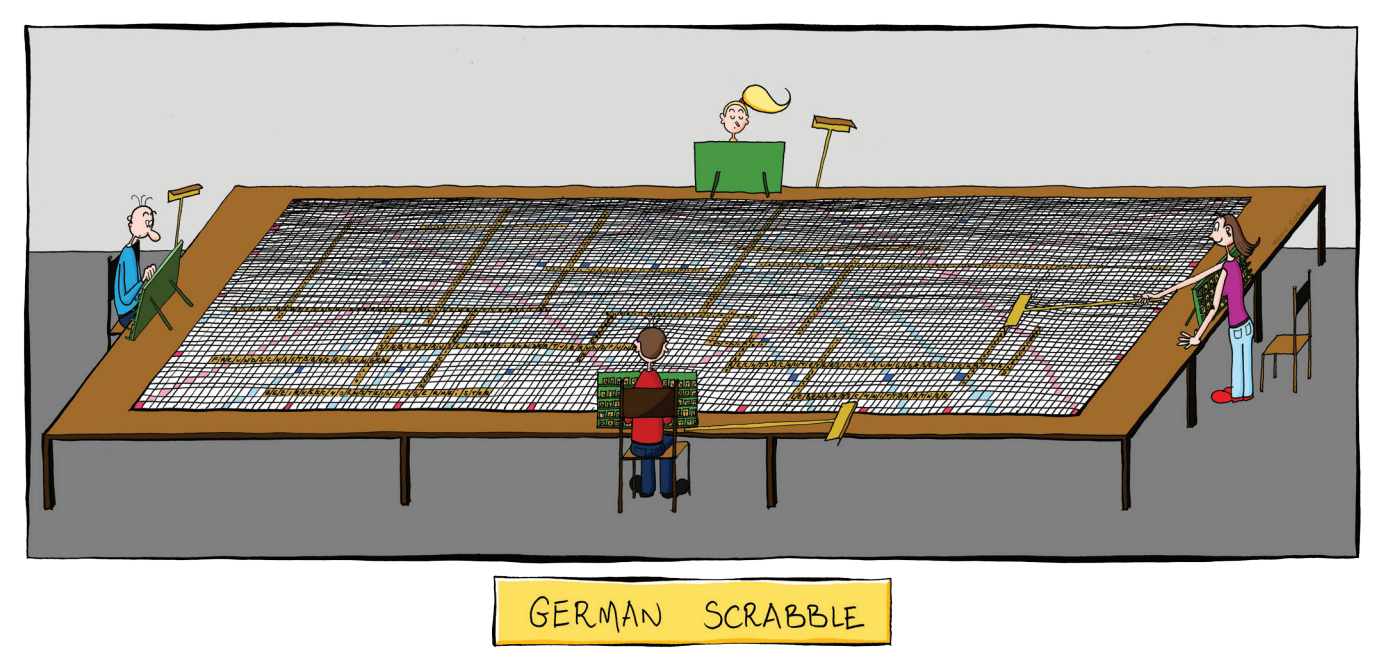

### **Rhabarberbarbara**

#### **1 Verbindet die Wörter links mit den passenden Bedeutungen rechts.**

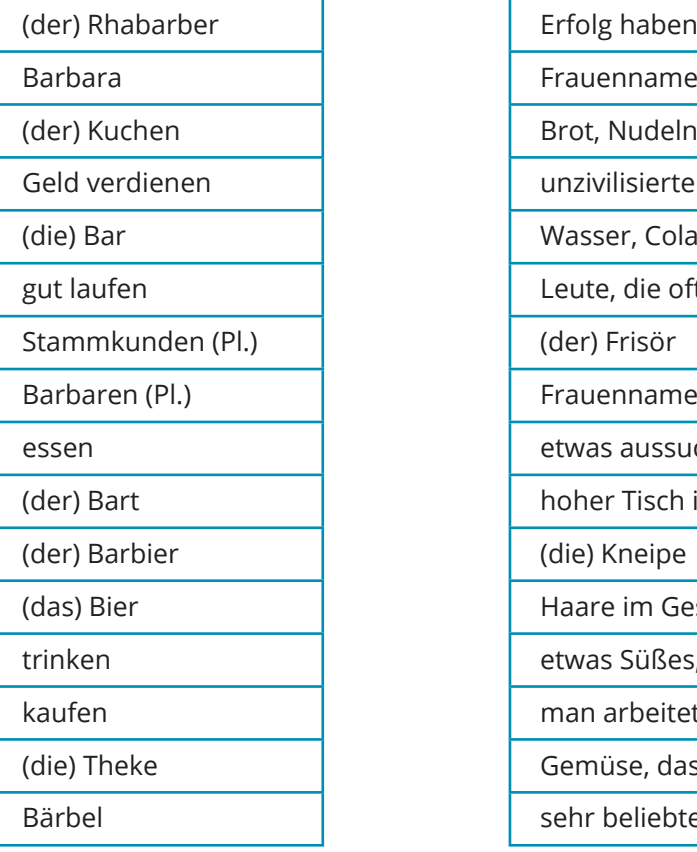

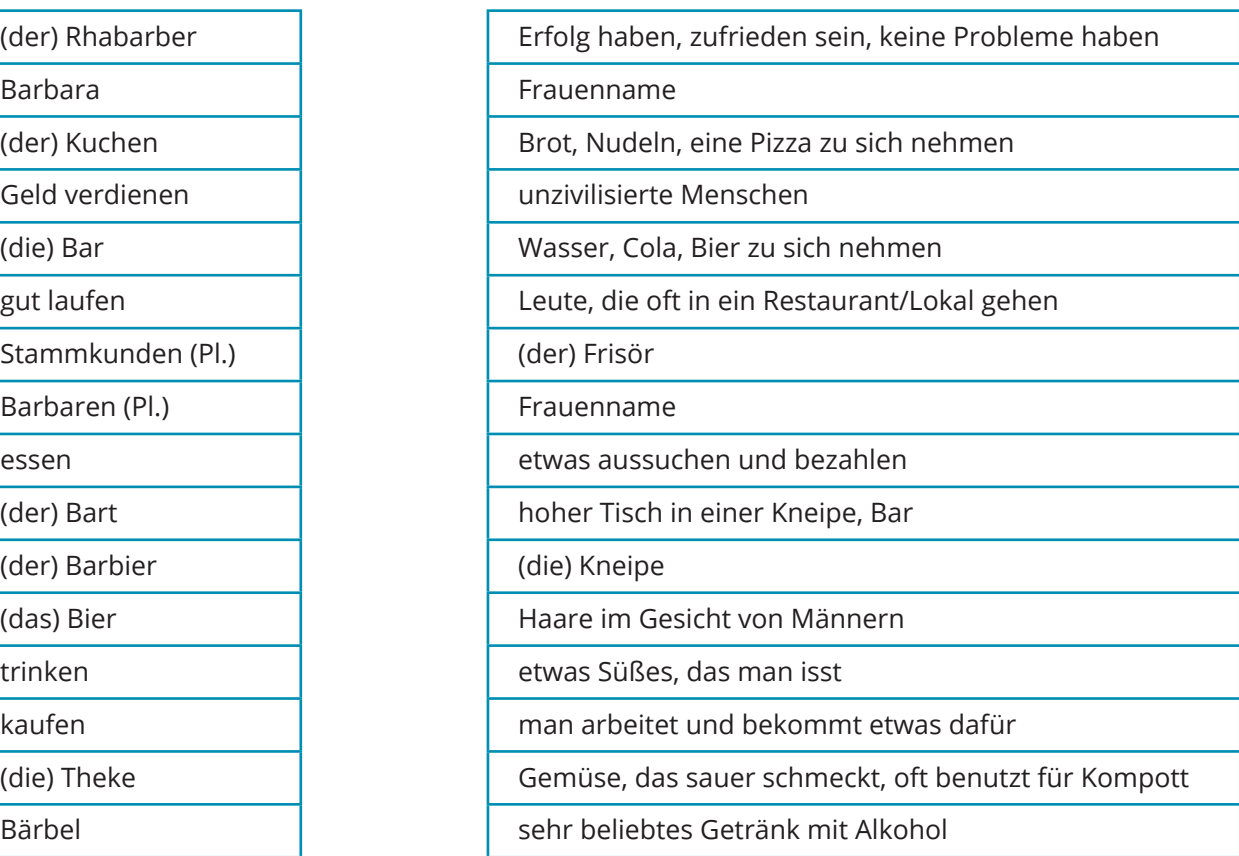

**2 Verbindet nun einige Wörter auf der linken Seite miteinander, zum Beispiel: Rhabarber + Barbara = Rhabarberbarbara. Schreibt dann eine kurze Geschichte mit diesen Wörtern und weiteren Wörtern aus der linken Spalte.** 

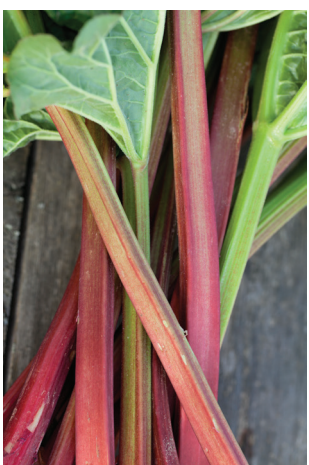

**3 Wir schauen jetzt ein Video unter dem Titel:** *Rhabarberbarbara* **Quelle: www.youtube.com/watch?v=gG62zay3kck**

# **14. Anglizismen nutzen**

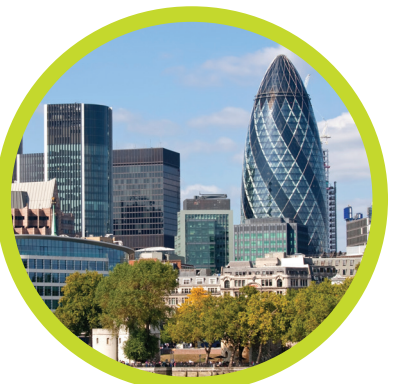

Viele Germanisten und Deutschlehrer mögen keine Anglizismen. Wenn es geht, vermeide ich sie in meinen Texten auch. Für meinen Unterricht spielen aber persönliche Vorlieben eine geringe Rolle. Warum sollten wir Anglizismen verwenden?

- **1.** Schüler kennen die Wörter aus dem Englischen oder auch Polnischen.
- **2.** Deutsche verwenden diese Wörter.
- **3.** Sollten Ihre Schüler später mal mit der deutschen Sprache arbeiten, werden sie zwangsläufig mit Anglizismen konfrontiert.
- **4.** Es macht den Schülern Spaß, sie zu verwenden.
- **5.** Anglizismen sind meist mit technischen oder aktuellen Trends verbunden.
- **6.** Anhand von Anglizismen lassen sich bestimmte Grammatikfelder wie trennbare Verben gut veranschaulichen.

#### **Schauen Sie sich die folgenden Sätze an:**

- Das muss ich googeln. / Muszę to wygooglować.
- Hast du wirklich sein Foto gelikt? / Naprawdę zalajkowałaś jego zdjęcie?
- Er hatet die ganze Zeit. / Cały czas hejtuje.
- Das Programm wird gerade upgedatet. / Program w tej chwili się updatuje.

Schrecklich? Bei den polnischen Übersetzungen wird Ihnen schlecht? Egal, lassen Sie Ihre Schüler ein bisschen mit den Verben spielen. Ich bin mir sicher, dass die Schüler gerne mitmachen, und zwar auch diejenigen, die sich sonst weniger beteiligen.

### **15. Eine moderne Pinnwand einsetzen**

Kennen Sie Pinterest? Eigentlich ist das nichts anderes als eine Pinnwand, nur dass sie im Internet zur Verfügung steht. Wenn wir dort angemeldet sind, können wir Fotos pinnen und sie kommentieren. Die gepinnten Fotos können auch einen Link enthalten. Wie können wir nun Pinterest für den Unterricht verwenden?

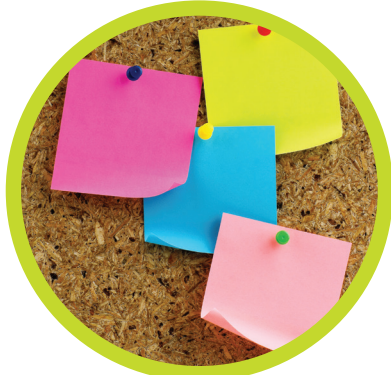

#### **Pinterest für die Schüler**

Sie nutzen ein Konto für eine Klasse. Angelegt werden können verschiedene Ordner, zum Beispiel zu Lektionen, zu Themen, zur Grammatik oder zu einer bestimmten Hausaufgabe. Die Schüler können nun Aufgaben erledigen, bei denen sie Wörter oder Sätze zu Bildern, Grafiken o. ä. schreiben. Die Schüler können auch die Pins ihrer Klassenkameraden sehen oder ihre Hausaufgaben den Eltern online zeigen. Denkbar sind auch Links, etwa zu Prüfungsmaterialien oder Webseiten zum Deutschlernen.

#### **Pinterest für die Lehrer**

Viele Lehrer nutzen Pinterest auch, um Ordnung in ihre Materialien zu bekommen. Vielleicht haben Sie schon einmal ein gutes Arbeitsblatt im Internet gefunden, es ausgedruckt und dann verloren? Pinnen Sie es beim nächsten Mal. Sie können auch auf den Pinnwänden anderer Deutschlehrer nach Materialien suchen oder eigene Ordner zu bestimmten Themen, Lehrwerken oder Grammatikbereichen zusammenstellen.

Auf der rechten Seite finden Sie eine Instruktion zum Thema Pinterest.

### **Instrukcja 3**

### **Schritte zum Erstellen einer Pinnwand auf Pinterest**

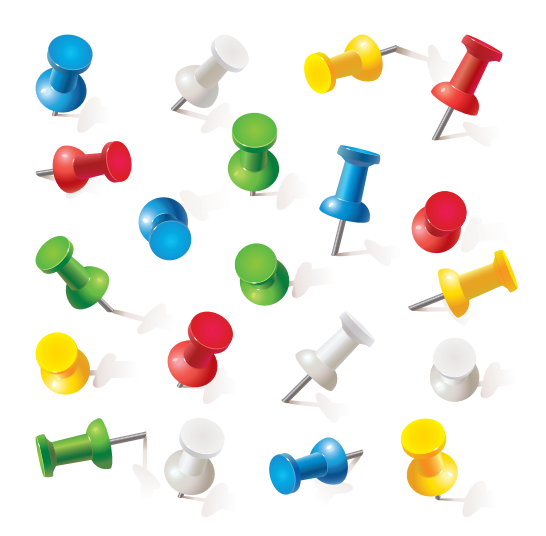

- **1.** Gehen Sie auf die Seite www.pinterest.com und erstellen Sie ein Konto.
- **2.** Überlegen Sie schon beim Erstellen des Kontos, ob Sie es für sich selbst und die Unterrichtsvorbereitung einrichten, oder aber für eine Ihrer Klassen. Sie werden dabei schon nach bestimmten Interessen gefragt. Wählen Sie einfach Gebiete aus, die zu Ihren Unterrichtszielen passen. Später können Sie diese Interessengebiete ergänzen.
- **3.** Erstellen Sie Pinnwände zu bestimmten Themen.
- **4.** Suchen Sie über das Suchfeld nach Begriffen, die für Ihren Unterricht relevant sind. Vielleicht: "kurzfilm daf"?
- **5.** Merken Sie sich einen Pin und pinnen ihn so in einen Ihrer Ordner.
- **6.** Gefällt Ihnen eine Pinnwand ganz besonders? In diesem Fall können Sie ihr folgen.
- **7.** Sie können nicht nur nach Pins suchen, sondern auch eigene erstellen. Sie können also eine ganze Webseite, ein Arbeitsblatt im Internet oder ein Bild auf einem Portal mit einem Pin verlinken und in einem Ihrer Ordner hinterlegen.
- **8.** Alle Pins können auch über Facebook oder Twitter geteilt oder als Link per Mail verschickt werden.

### **16. Schreiben interessanter und attraktiver machen**

Schreiben Ihre Schüler gerne? Wenn ich die Frage bei Lehrerfortbildungen, Workshops und Konferenzen stelle, erhalte ich fast immer die gleiche Antwort: Nein. Wirklich nicht? Ich weiß, dass Ihre Schüler sehr gerne schreiben: SMS, Nachrichten auf WhatsApp, Kommentare im Internet usw. Lassen Sie uns das nutzen. Was haben alle diese Schreibtätigkeiten gemeinsam?

- Die Texte sind kurz.
	- Man kann Smileys und ähnliche Icons verwenden.
	- Es gibt einen konkreten Bezug oder Nutzen.
	- Andere Nutzer oder Empfänger reagieren.

Lassen Sie uns das für den Unterricht nutzen. Ein Beispiel: Geben Sie Ihren Schülern die Aufgabe, einen kurzen Kommentar zu einem deutschen Lied auf Youtube zu schreiben. Verwendet werden dürfen Smileys, Abkürzungen und ähnliche Zeichen. Sie können natürlich auch offline auf Papier schreiben lassen. Manchmal langt schon der Gedanke, keinen "normalen" Text schreiben zu müssen, um die Schüler zu motivieren.

## **17. Deutschsprechende Stars in den Unterricht bringen**

Viele polnische Stars sprechen Deutsch, unter anderem natürlich die in der Bundesliga spielenden Fußballer Łukasz Piszczek, Kuba Błaszczykowski oder Robert Lewandowski. Haben Sie sie schon einmal Deutsch sprechen gehört? Nein? Dann holen Sie das am besten nach. Und holen Sie vor allem die Stars in Ihren Unterricht. Warum?

- Es ist spannend für die Schüler zu hören, wie ihre Stars Deutsch sprechen.
- Interviews lassen sich oft gut didaktisieren.
- Es motiviert zum Verstehen, da viele Schüler wirklich an den Antworten interessiert sind.
- Es motiviert zum Deutschlernen.

Auf der rechten Seite finden Sie die Didaktisierung zu einem Kurzinterview mit Robert Lewandowski, betitelt Robert Lewandowski | Portrait Quelle: **www.youtube.com/watch?v=QGJdLUiDKec**

Das Porträt eignet sich gut, da "Lewy" Satzanfänge beenden soll. Diese Satzanfänge können wir den Schülern geben, bevor sie das Video schauen. Sie sollen raten, wie Robert Lewandowski die Stichworte ergänzt. Anschließend können sie dann ihre Vermutungen mit dem Original vergleichen.

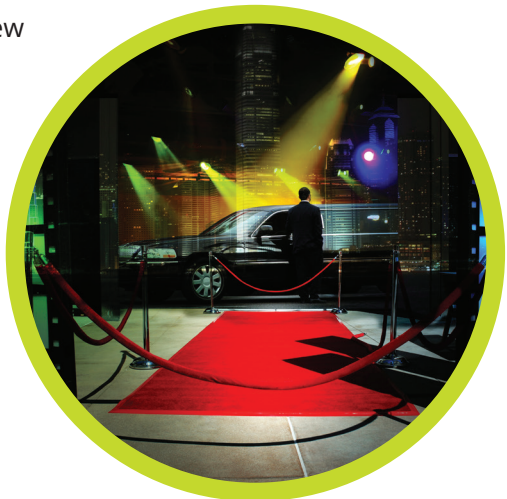

### **Robert Lewandowski spricht Deutsch – ein Porträt**

- **1 Überlegt euch in Gruppen, wie Robert Lewandowski die Satzanfänge beendet. Wir schauen dann das Video auf www.youtube.com/watch?v=QGJdLUiDKec zum Vergleichen.** 
	- **1)** Ich liebe …
	- **2)** Der FC Bayern ist für mich …
	- **3)** Fußball ist für mich …
	- **4)** Fitness bedeutet für mich …
	- **5)** In der Kabine sitze ich neben …
	- **6)** Mein erstes deutsches Wort war …
	- **7)** Meine spielerische Stärke ist …
	- **8)** (Mein Trainer) Pep Guardiola ist für mich …
	- **9)** Mein Vorbild ist …
	- **10)** Zum Lachen bringt mich …
	- **11)** Mein Spitzname ist …
	- **12)** Meine Eltern haben immer gesagt, …
	- **13)** Der Mensch, der mich am meisten unterstützt, ist …
	- **14)** Mein Lieblingsessen …
	- **15)** Mein persönliches Ziel für diese Saison …

March 200 - Sales And Care

- **16)** Mit meinem ersten Gehalt als Spieler habe ich …
- **17)** Typisch deutsch ist …
- **18)** Typisch polnisch ist …
- **2 Macht ein ähnliches Porträt über euch selbst. Schreibt ca. 10 Punkte auf.**
- **3 Stellt euch vor der Klasse vor. Beginnt mit euren Satzanfängen, die anderen müssen raten.**

### **18. Schöne und aussagekräftige Fotos nutzen**

Es ist sinnvoll, die Fotos im Lehrwerk durch weiteres Bildmaterial zu ergänzen. Gute Bilder kann man kostenlos im Internet finden. Unter dem folgenden Link finden Sie eine lange Liste:

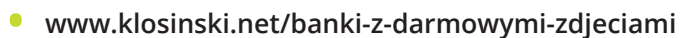

• ein Beispiel aus der Liste: **www.pixabay.com**

In den verschiedenen Fotodatenbanken kann man nach Fotos zu den unterschiedlichsten Themen suchen. Manchmal gibt es zusätzliche Filteroptionen für die Suche, etwa nach Farben.

#### **Warum sollten wir auf Fotos Wert legen?**

- **1.** 65 % unserer Schüler sind visuelle Lerner.\*
- **2.** Es gibt 400 % bessere Ergebnisse beim Lernen und Behalten.\*
- **3.** Veranschaulichung führt zu besserem Verständnis.
- **4.** Fotos ermöglichen schnelleres Lernen.
- **5.** Bilder transportieren Emotionen und lösen welche aus.
- **6.** Gutes Fotomaterial bietet die Grundlage für kurze Schreib- und Sprechanlässe.

\*NACH: www.growingleaders.com/blog/why-is-teaching-with-images-so-effective-part-1

# **19. Umgekehrte Landeskunde**

Ich bin kein Theoretiker, sondern ein Praktiker. Sicher bin ich mir, dass es für den von mir genutzten (oder sogar erfundenen) Begriff der *umgekehrten Landeskunde* eine wissenschaftliche Entsprechung gibt. Was meine ich damit? Die übliche Landeskunde kann interessant sein, ist aber in einer Hinsicht eingeschränkt. Gerade jüngere Schüler haben noch keine emotionale Bindung über ihren Heimatort oder Polen hinaus. Gefühle ansprechen können zwar polenweite Trends, die Erfolge polnischer Sportler und alles, worüber im Land gerade gesprochen wird. Die deutschen Entsprechungen aber eher weniger. Drehen Sie die Landeskunde also einmal um. Nutzen Sie die Breslauer Zwerge, wenn Sie dort unterrichten. Beziehen Sie sich auf polnische Sporterfolge. Knüpfen Sie an die kollektive Erinnerung Polens an. Man kann auch die Landeskunde über Deutschland mit der heimischen verbinden.

> Auf der rechten Seite befindet sich der Auszug aus dem Lehrwerk Mit links!, gedacht eigentlich für Deutschlerner in der 7. und 8. Klasse, durchaus aber auch auf anderen Niveau- und Altersstufen zu verwenden.

#### **Karta pracy 9** Liebesbeweise

### **Kulturlink: Liebesbeweise**

ihre Liebe: Sie machen ihrem Partner oft liebevolle Geschenke. Sie schreiben Liebesgedichte. Oder sie geben ihrem Geliebten ein Symbol für die Liebe. Ein traditioneller Liebesbeweis ist ein Ehering und natürlich ein Kuss. Eine neue, aber sehr beliebte Tradition sind in Deutschland Liebesschlösser. Verliebte schreiben ihre Namen auf ein Schloss, oft auch ein Herz oder ein Datum. Sie hängen das Schloss an einen öffentlichen Ort, schließen ab und werfen den Schlüssel weg. Meistens ins Wasser. Warum ins Wasser? Die meisten Liebesschlösser hängen in Deutschland an Brücken. Beliebt sind die Hohenzollernbrücke in Köln, der

Kulturlink

#### 1A **Lest den Text. Schreibt die Variationen zum**  Wort "lieben" in eure Hefte. Übersetzt sie dann **ins Polnische. Arbeitet in Paaren.**

Przeczytajcie tekst. Pracując w parach, zapiszcie w zeszytach skojarzenia ze słowem "lieben". Następnie przetłumaczcie je na język polski.

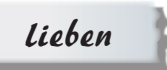

lieben – *kochać* Liebesbeweis – … …

1B **Lest den Text noch einmal und schreibt in eure Hefte: Welche Sätze sind richtig (R), welche falsch (F)? Korrigiert dann die falschen Informationen.** 

Przeczytajcie tekst jeszcze raz i zapiszcie w zeszytach, które zdania są zgodne z jego treścią (R), a które nie (F). Następnie poprawcie błędne informacie.

- **1** Verliebte machen sich immer Geschenke.
- **2** Ein Kuss ist ein Liebesbeweis.
- **3** Liebesschlösser sind eine alte deutsche Tradition.
- **4** Liebesschlösser hängen an Brücken.

#### 1C **Wählt die beste Überschrift zu dem Text aus. Begründet eure Wahl auf Polnisch.**

Wybierzcie tytuł, który najbardziej pasuje do tekstu. Uzasadnijcie swój wybór po polsku.

- **1** Liebesbeweise an Brücken
- **2** Ein neuer Liebesbeweis

**72**

**3** Verliebte Brücken in Deutschland

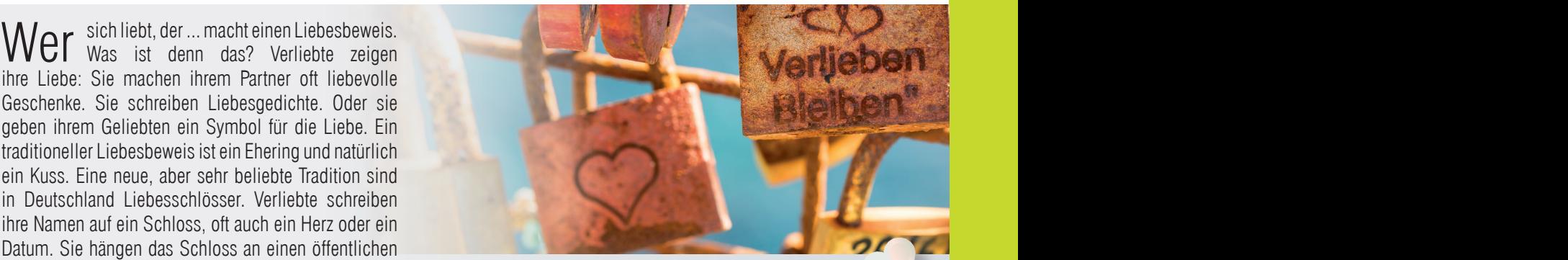

Eiserne Steg in Frankfurt und die Loschwitzer Brücke in Dresden. Aber auch im Berliner Kunsthaus Tacheles hängen viele Liebesschlösser. Wie findet ihr diesen Liebesbeweis?

#### 2 **Wo kannst du in deinem Ort Liebesschlösser finden? Kennst du ähnliche Symbole für Liebe? Berichte darüber in der Klasse.**

Gdzie możesz znaleźć w swojej miejscowości kłódki miłości? Czy znasz inne symbole, za pomocą których można okazywać miłość? Opowiedz o tym w klasie.

*Liebesschlösser kann ich in meinem Ort an einer Brücke / in der Schule / auf dem Markt / … finden.*

*In meinem Ort kann ich keine Liebesschlösser finden.*

*Symbole für Liebe können Herzen an Bäumen / Rosen / Ringe / Gedichte / … sein.*

#### 3A **Weblink Sucht im Internet Ideen für Liebesbeweise und ordnet sie ein.**

Znajdźcie w Internecie pomysły na dowody miłości i przyporządkujcie je odpowiednio.

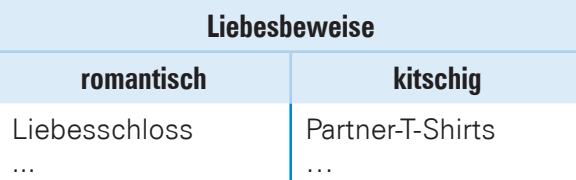

#### 3B **Stellt eure Ideen in der Klasse wie im Beispiel vor. Die anderen raten: Findet ihr den Liebesbeweis romantisch oder kitschig?**

Przedstawcie w klasie wasze pomysły, tak jak w przykładzie. Zadaniem klasy jest powiedzieć, czy uważają ten dowód miłości za romantyczny czy kiczowaty.

- *Ein Liebesschloss ist romantisch.*
- *Ja. Das stimmt. / Nein, kitschig!*

### **20. Authentische Texte einmal anders**

Woran denken Sie beim Begriff "authentische Texte"? Wahrscheinlich an Literatur, Artikel aus Zeitungen und Zeitschriften oder Blogs. Für Anfänger sind diese Texte meist viel zu schwer, sieht man mal von den Boulevardmedien ab. Einfacher wird es mit Sprüchen, die man in den deutschsprachigen Ländern an Wänden, in Aufzügen oder auf Blogfotos sieht. Wo und wie findet man solche kurzen authentischen Texte?

Loss Dein Glück nicht

- Auf dem Blog www.notesofberlin.com lassen sich abfotografierte Sprüche finden, von denen viele witzig sind, einige aber auch nicht jugendfrei. Treffen Sie die Auswahl.
- In deutschen Facebook-Gruppen werden solche Sprüche gerne geteilt.
- Suchen Sie auf der Bildersuche von Google mit den Suchbegriffen "spruch", "sinnspruch" oder "zitat" oder schreiben Sie dort einfach einen beliebigen Satzanfang hin, der für Sprüche typisch ist, z. B. "lass uns"

Was kann man jetzt damit machen? Zunächst einmal das Leseverstehen schulen. Wichtiger aber noch ist es, diese Sprüche zu imitieren, zu variieren, anders zu beginnen oder aufzuhören. Lassen Sie Ihre Schüler neue oder variierte Sprüche schreiben. Das kann man als Meme machen oder auf Pinterest pinnen lassen. Oft langt aber schon ein kleiner Trick, um die Schüler zu motivieren. Ein Beispiel: Sie sollen sich einen Spruch überlegen, den sie an eine Wand schreiben würden.

# **21. Virale Phänomene nutzen**

Unter viralen Phänomenen versteht man Trends, die sich über das Internet verbreiten. Das können Memes sein oder Sprüche, Videos oder Zitate. Im Jahr 2016 gab es einen globalen Trend, der sich um sinnvolle Ratschläge dreht. Auffällig dabei war das immer wiederkehrende Muster:

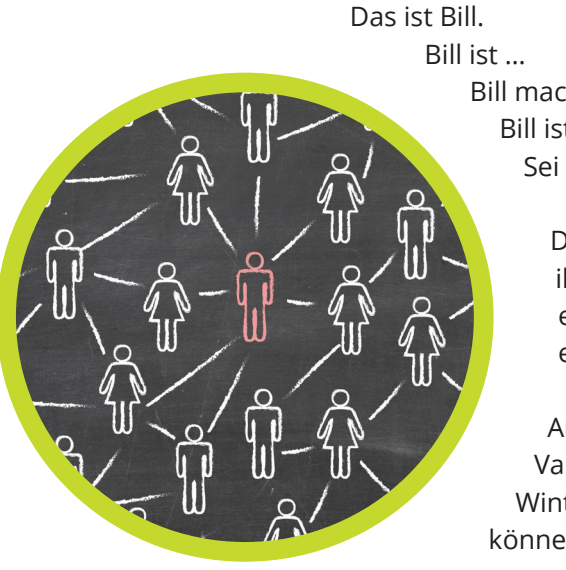

Bill macht … Bill ist klug. Sei wie Bill.

> Dieser Aufbau erleichtert den Schülern Variationen. Zugute kommt ihnen natürlich auch, dass die meisten von ihnen polnische oder englische Entsprechungen bereits kennen. Ein sehr einfacher, aber effektiver Schreibanlass.

Auf der rechten Seite finden Sie ein Arbeitsblatt, das zum Thema Valentinstag passt. Es ist übrigens Teil einer Sammlung zu den Themen Winter, Valentinstag und Karneval, die Sie unter folgendem Link finden können: **www.pearson.pl/pub/lekcje-swiateczne-luty2016-2.pdf**

### **Sei wie Bill, sei wie Anna!**

**1 Przeczytajcie krótkie teksty o Annie i Billu. Jak wam się podobają?**

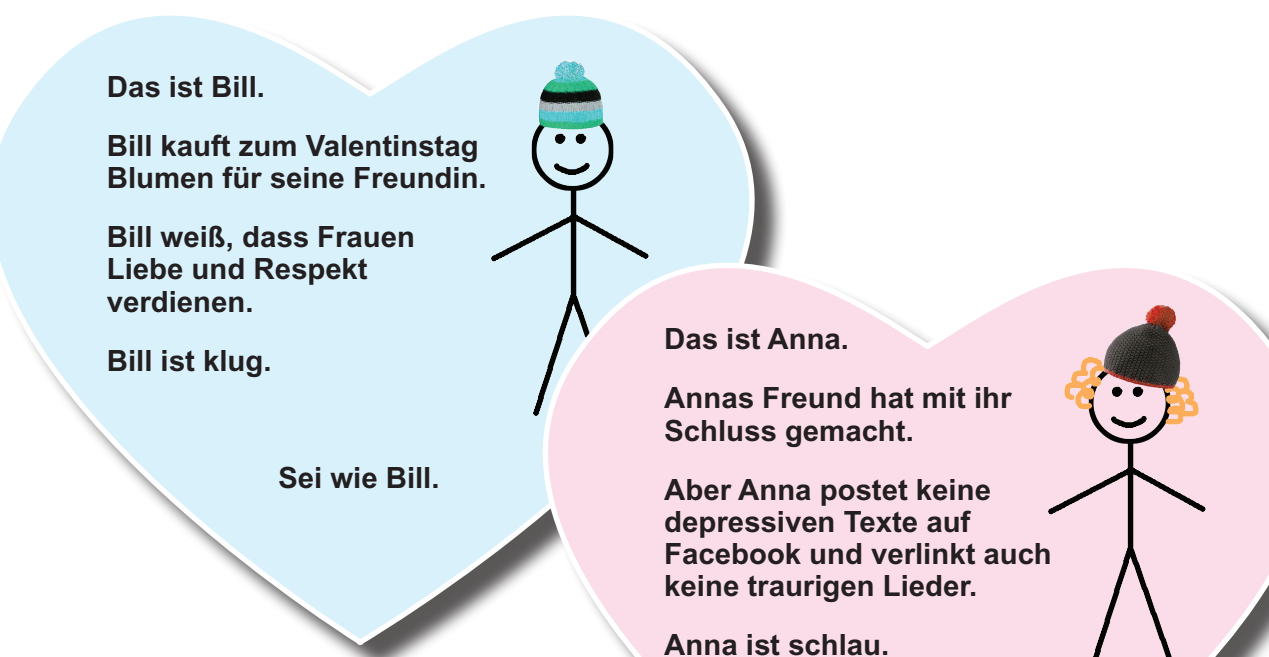

 **Sei wie Anna.**

**2 Napiszcie w grupach wasze teksty o Annie i Billu na temat walentynek lub miłości. Wykorzystajcie podane słownictwo.** 

**Das ist Bill / Anna.**

**…** 

**Bill / Anna ist / hat / macht / …** 

**Bill ist klug. / Anna ist schlau.**

 **Sei wie Bill / Anna.**

#### **Inhaltsverzeichnis der Tipps**

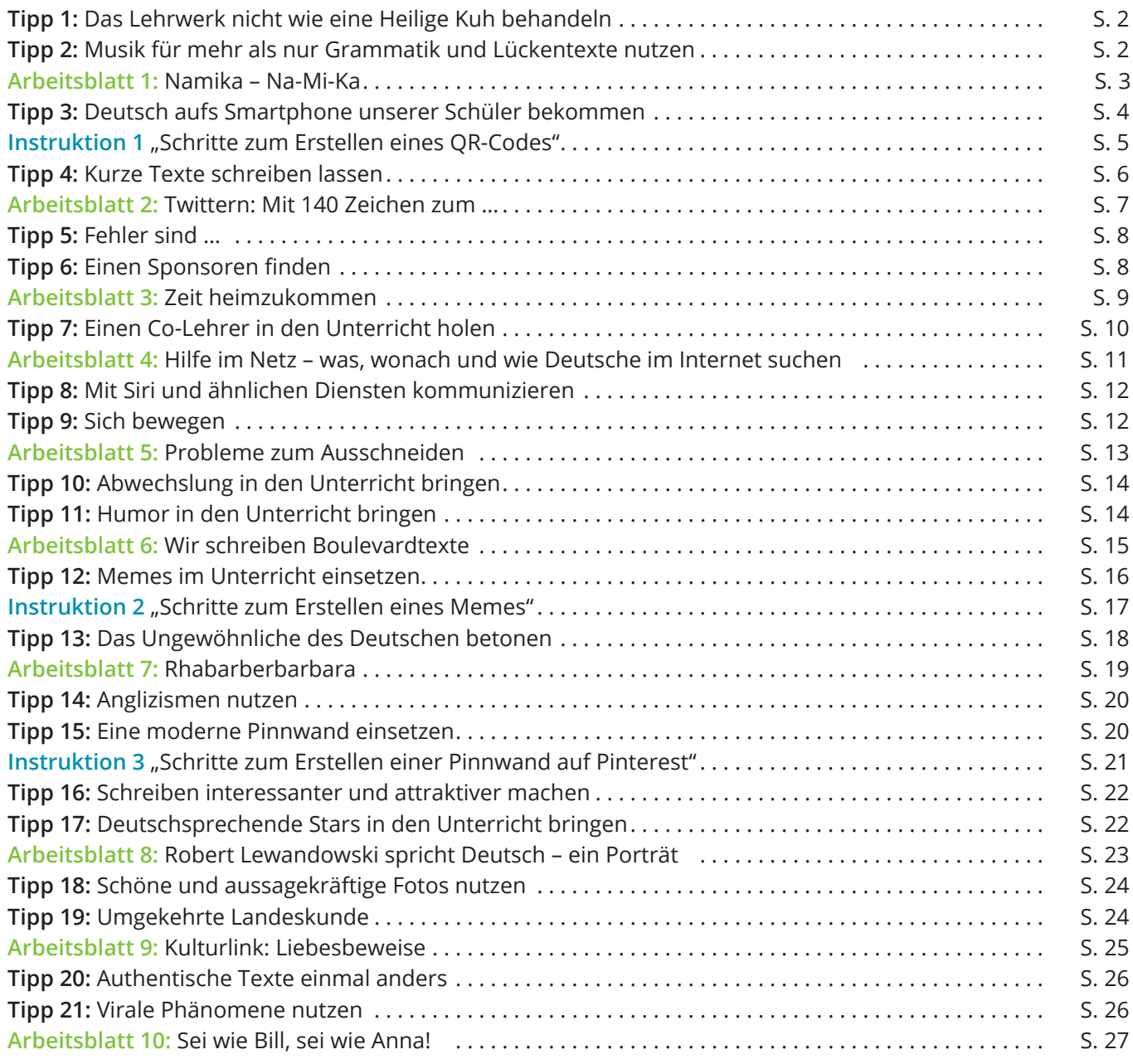

#### **Mehr Infos, mehr Materialien, mehr Tipps, mehr Deutsch:**

www.pearson.pl/niemiecki www.trans-verbum.de/blog

#### **Nachweis der Fotos und Grafiken**

Umschlagzeichnung: Kanae Sato

Der Verlag dankt folgenden Personen und Institutionen für die freundliche Bereitstellung von Fotos für diese Broschüre:

(Schlüssel: b-unten; c-Mitte; l-links; r-rechts; t-oben)

**123RF.com:** 16tl, lisafx 22l, prensis 6, venimo 12t; **Manu Cornet:** www.bonkersworld.net 18; **Fotolia.com:** vulcanus 25; **Jacek Krajewski:** 9; **Pearson Education Ltd:** NTag Technologies / Pearson India Education Services Pvt. Ltd 14tl, Jules Selmes 15; **Shutterstock.com:** Shyripa Alexandr 10cr, biletskiy 24t, bitt24 10c, bloomua 4, Jaromir Chalabala 17, DenisNata 20b, Dr.Margorius 10r, dubassy 2b, egd 22br, Joe Gough 10l, Grasko 26b, Charlie Hutton 16bl, Nadiia Ierokhina 14tc, iQoncept 1, Joanne Harris and Daniel Bubnich 14c, Lyudmyla Kharlamova 21, matthi 16tr, neelsky 2t, Rafal Olechowski 8b, pixelman 10cl, Pixsooz 8t, Poznyakov 12b, racorn 14b, Dalibor Sevaljevic 16br, siridhata 14tr, Supertrooper 23, Diana Taliun 19, Patrick Wang 20t; **Jan Szurmant:** 24b, 26t Andere Bilder © Pearson Education

**pearson.pl/niemiecki**